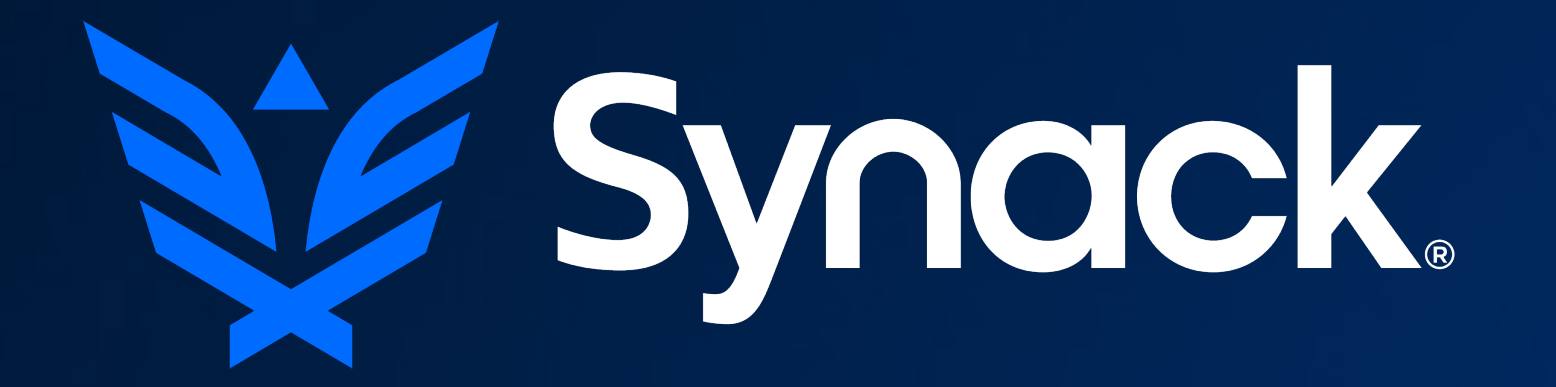

#### Crowd Security Intelligence

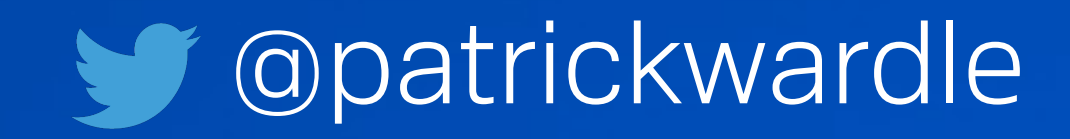

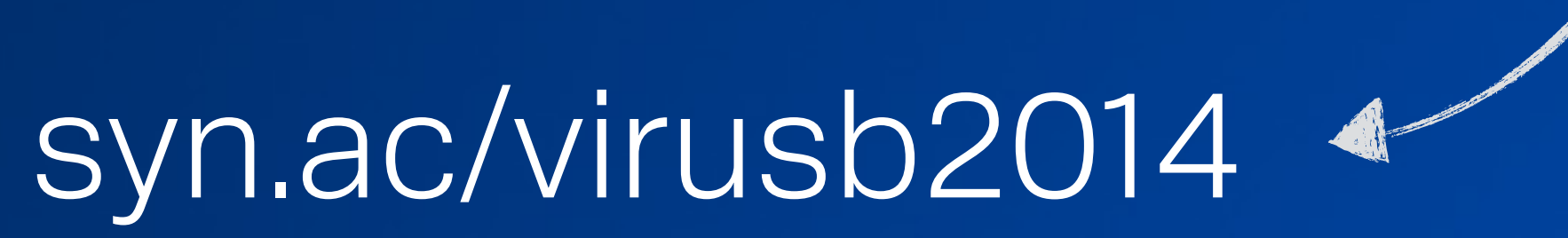

#### (download slides)

# METHODS of MALWARE PERSISTENCE on os x mavericks

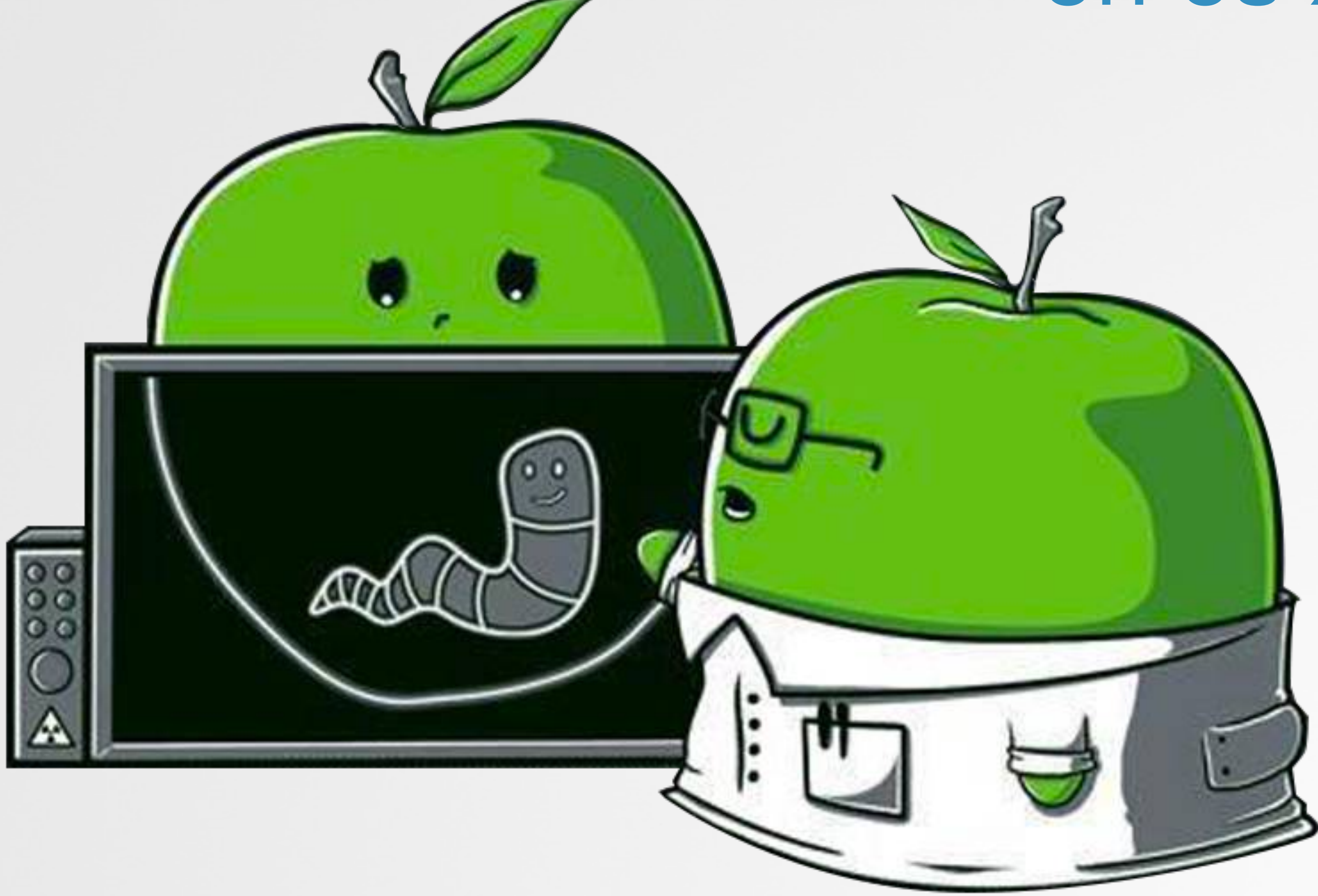

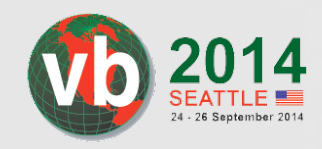

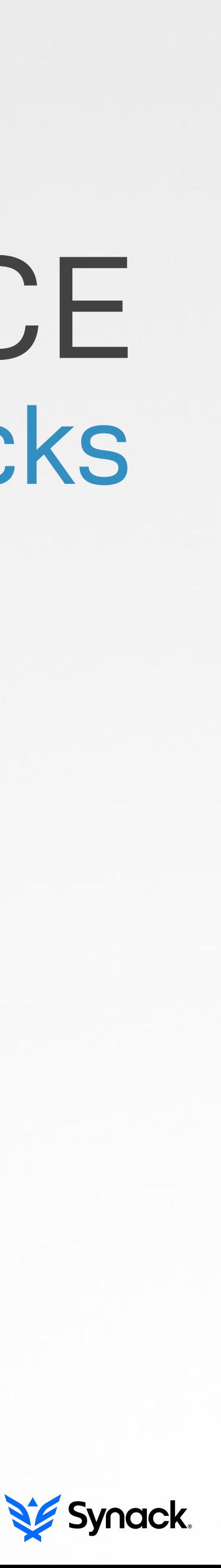

"[synack] *sources a global contingent of vetted security experts worldwide and pays them on an incentivized basis to discover security vulnerabilities in our customers' web apps, mobile apps, and infrastructure endpoints.*"

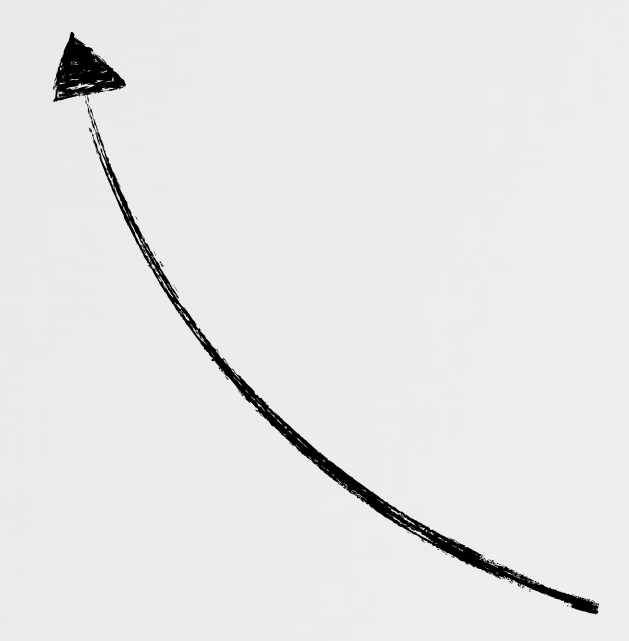

### ABOUT

**W** synack

patrick wardle /NASA /NSA /VRL /SYNACK

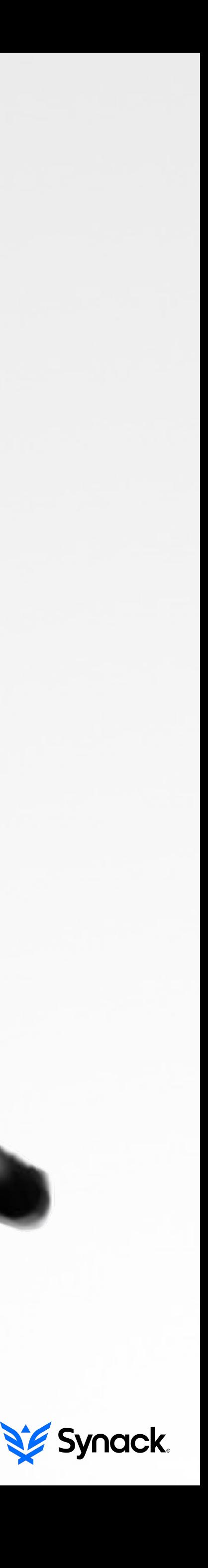

#### background, persistence, malware, & detection AN OUTLINE

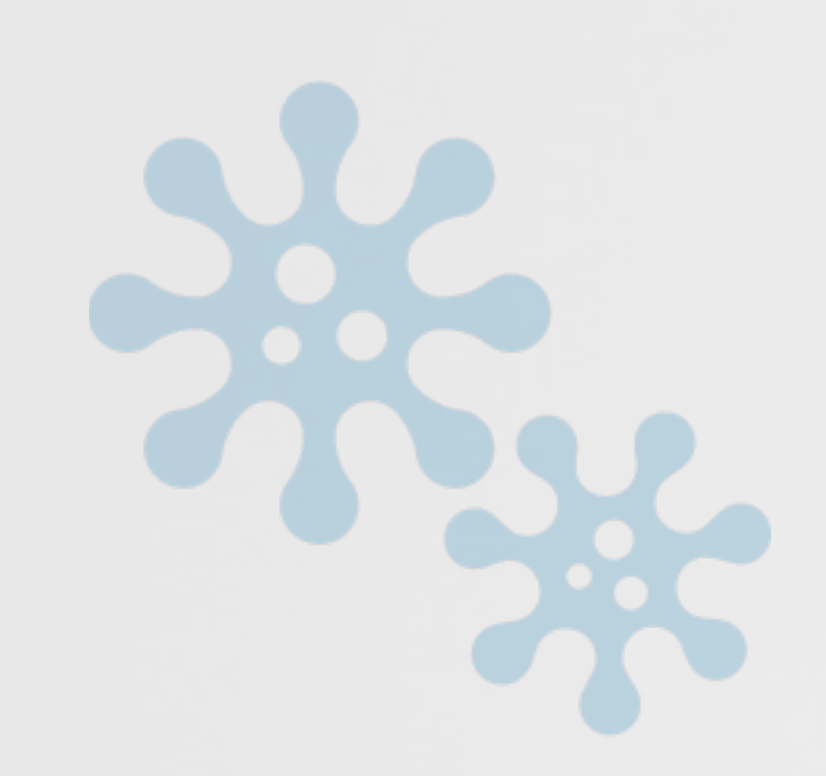

#### background background background background background

#### os x malware  $\qquad \qquad$  'autoruns' for os x

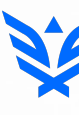

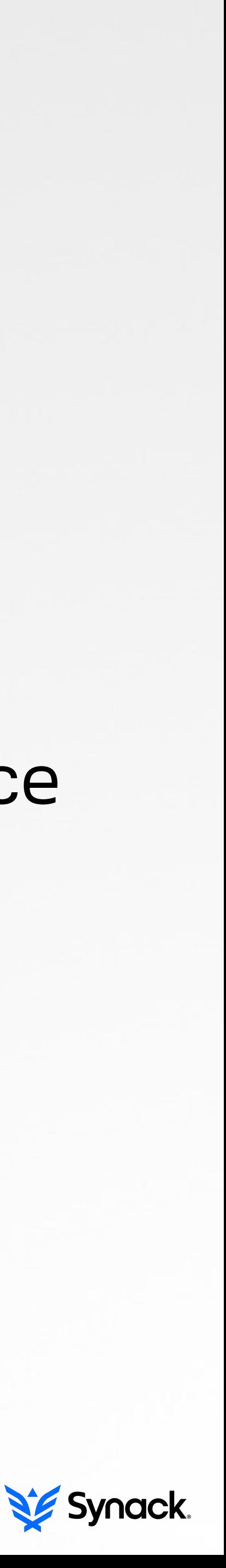

# BACKGROUND why you should care

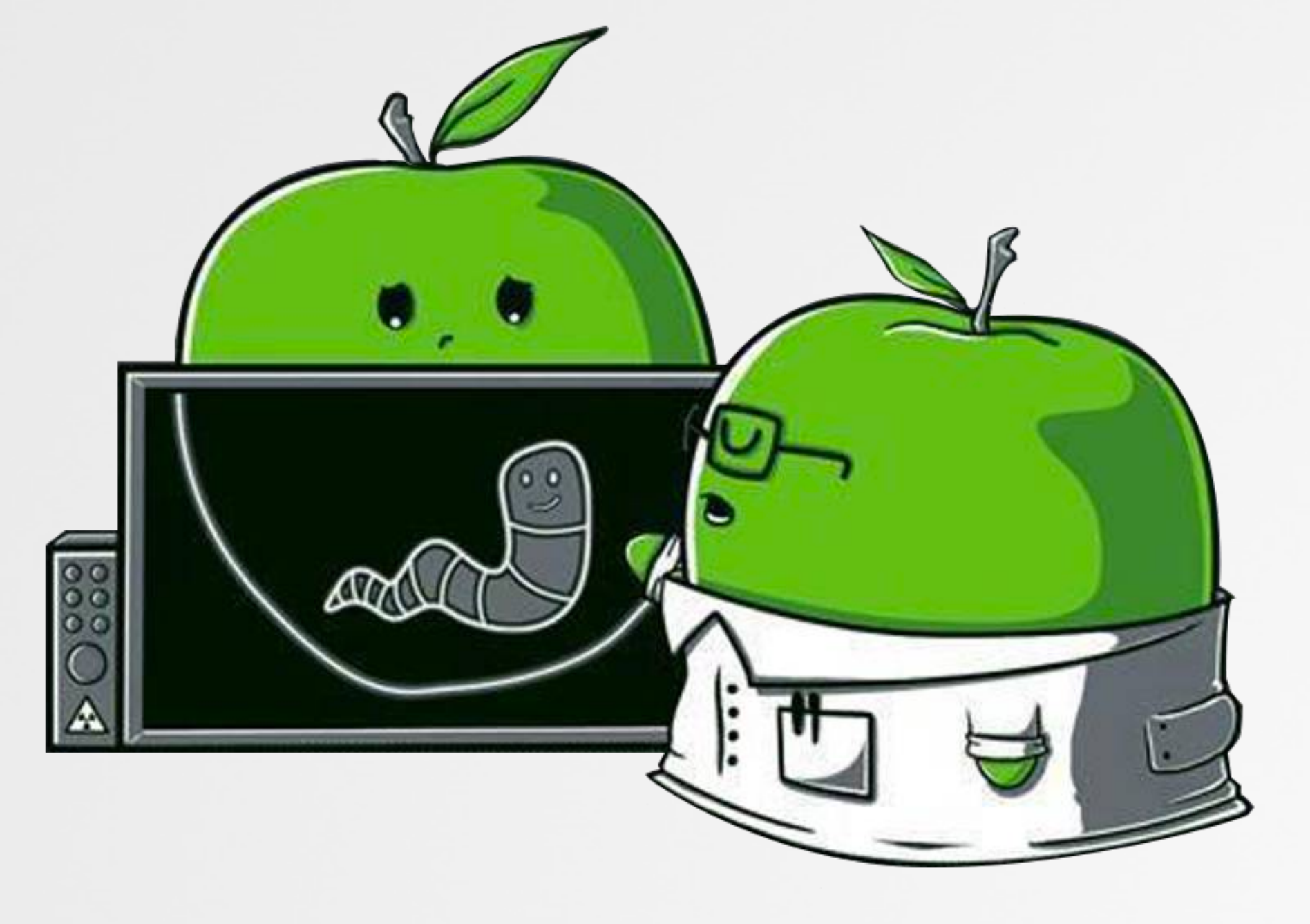

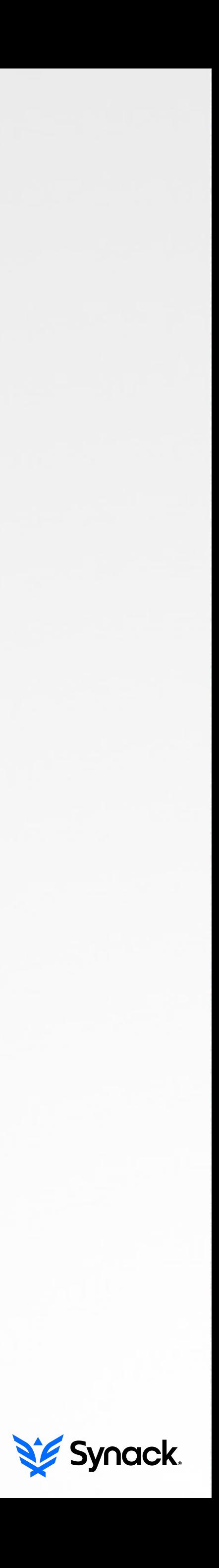

#### apple is now the #3 vendor in usa pc shipments

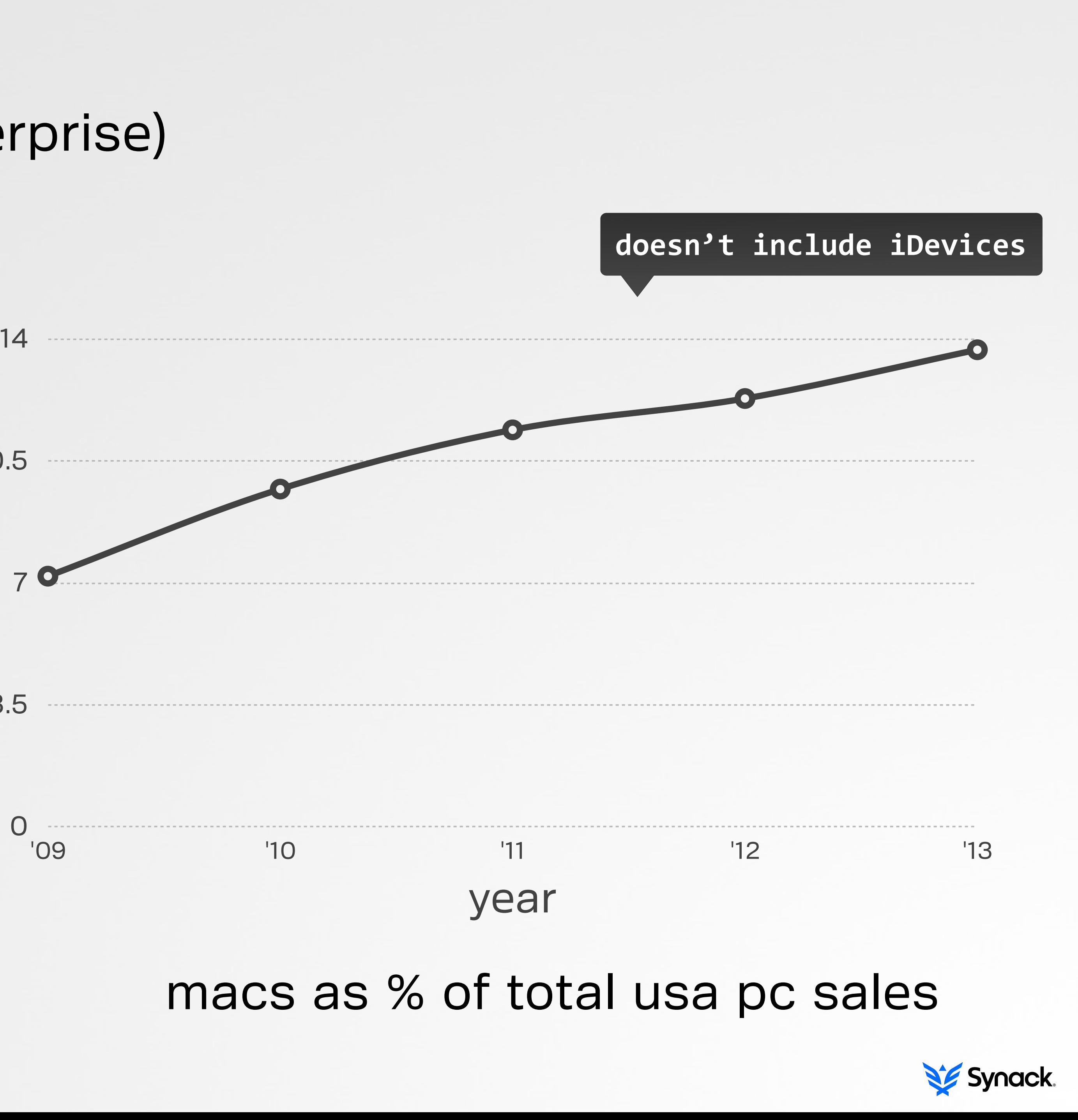

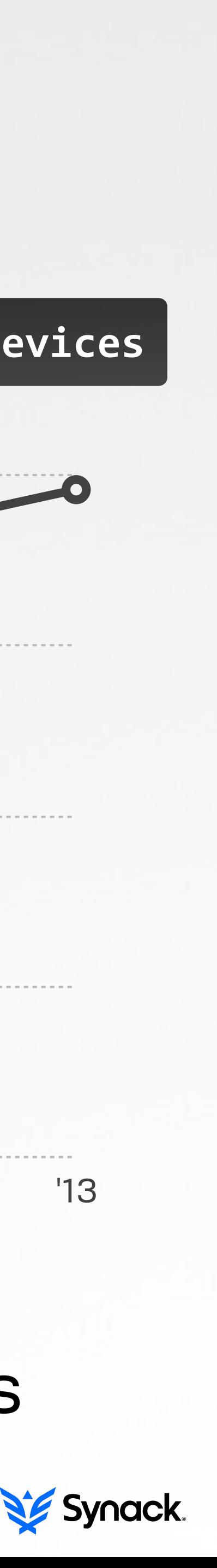

0

#### macs are everywhere (home & enterprise) THE RISE OF MACS

10.5 percentage percentage 7 3.5

### but macs don't get malware…right? MALWARE ON OS X?

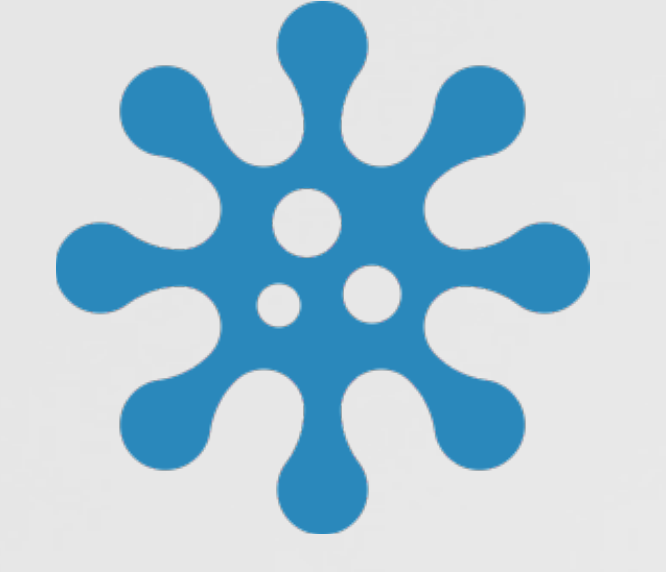

#### 'first' virus (elk cloner) infected apple II's

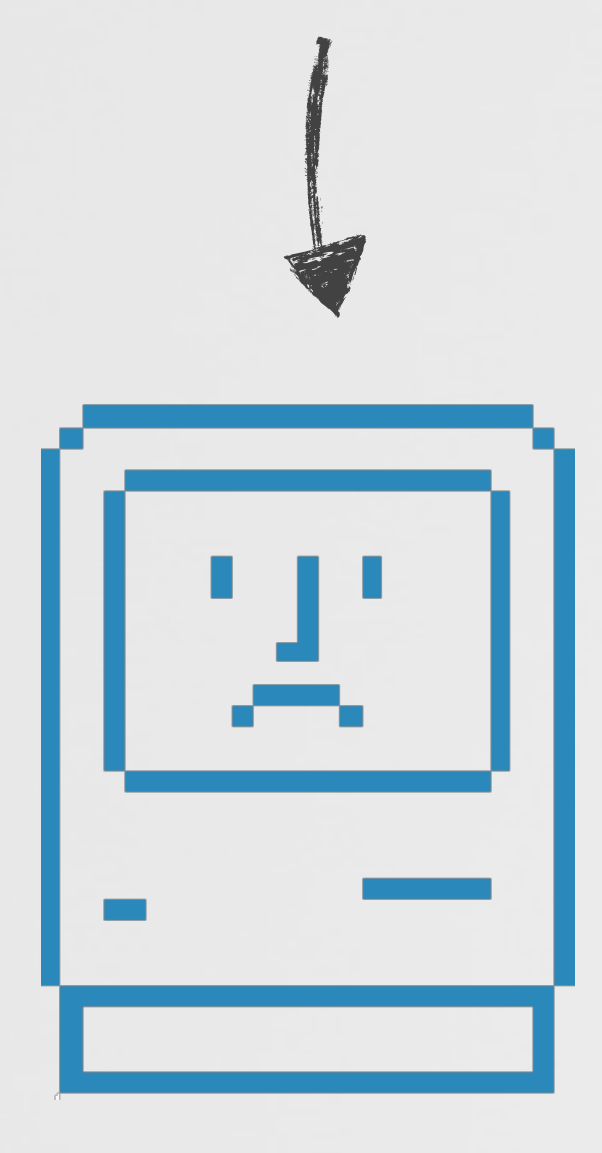

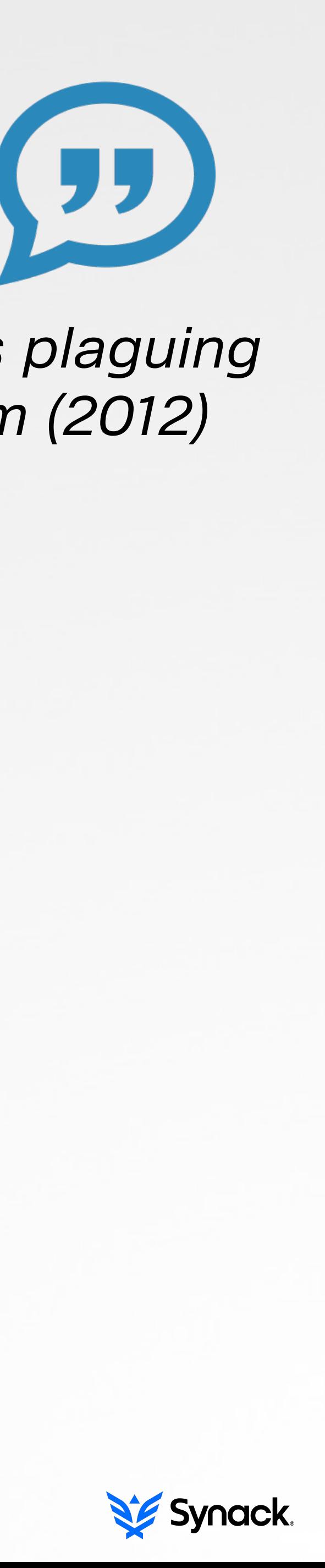

#### last year, 33 new os x malware families

 $\odot$   $\odot$   $\odot$ 

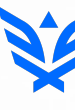

*"It doesn't get PC viruses. A Mac isn't susceptible to the thousands of viruses plaguing Windows-based computers."* -*apple.com (2012)*

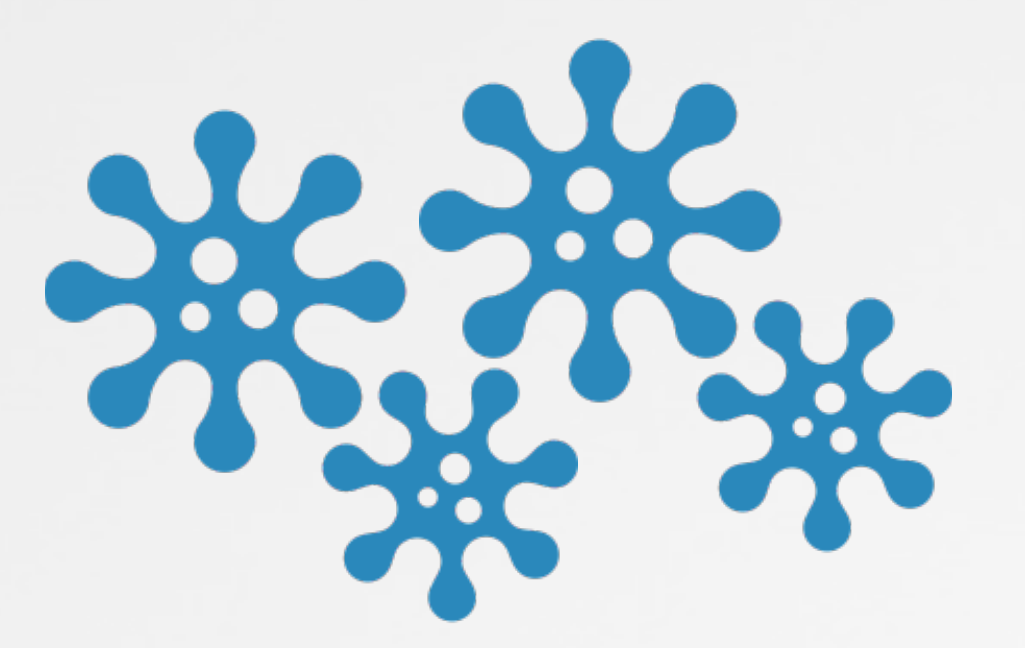

### OS X now contains many anti-malware features APPLE'S RESPONSE

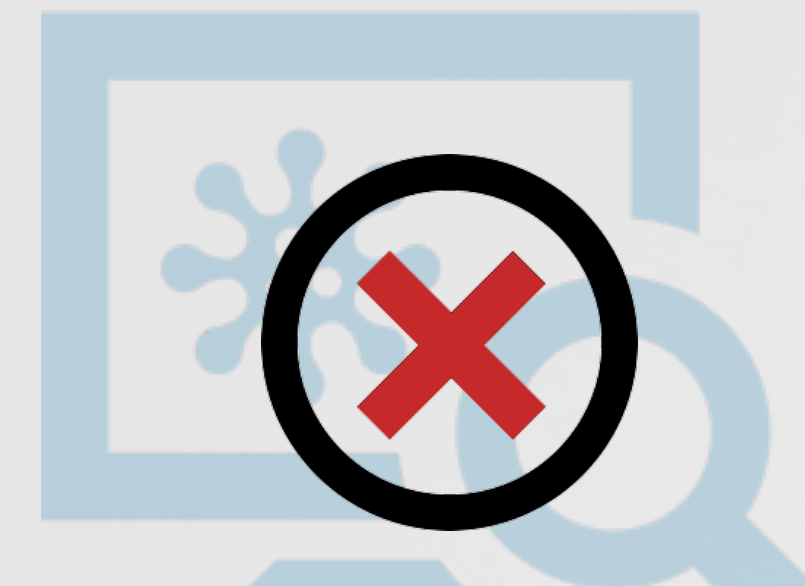

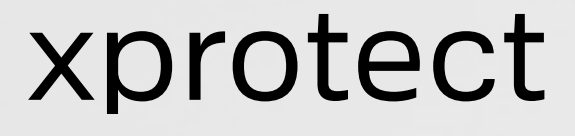

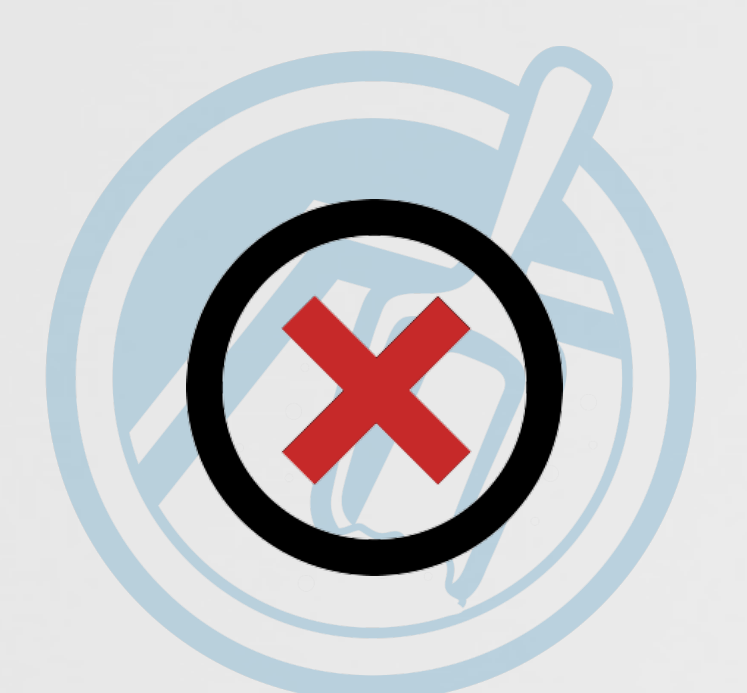

os x sandbox code-signing

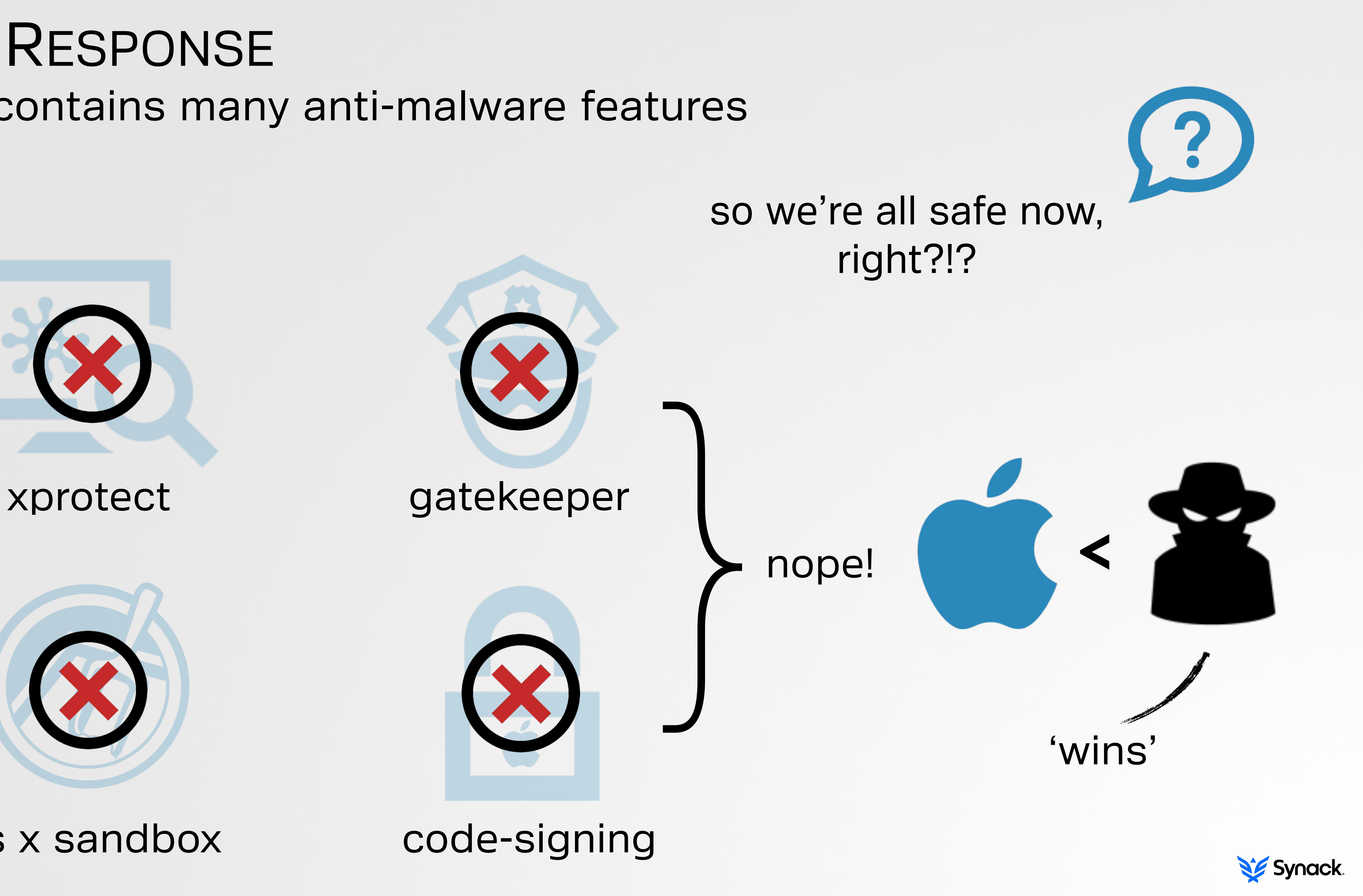

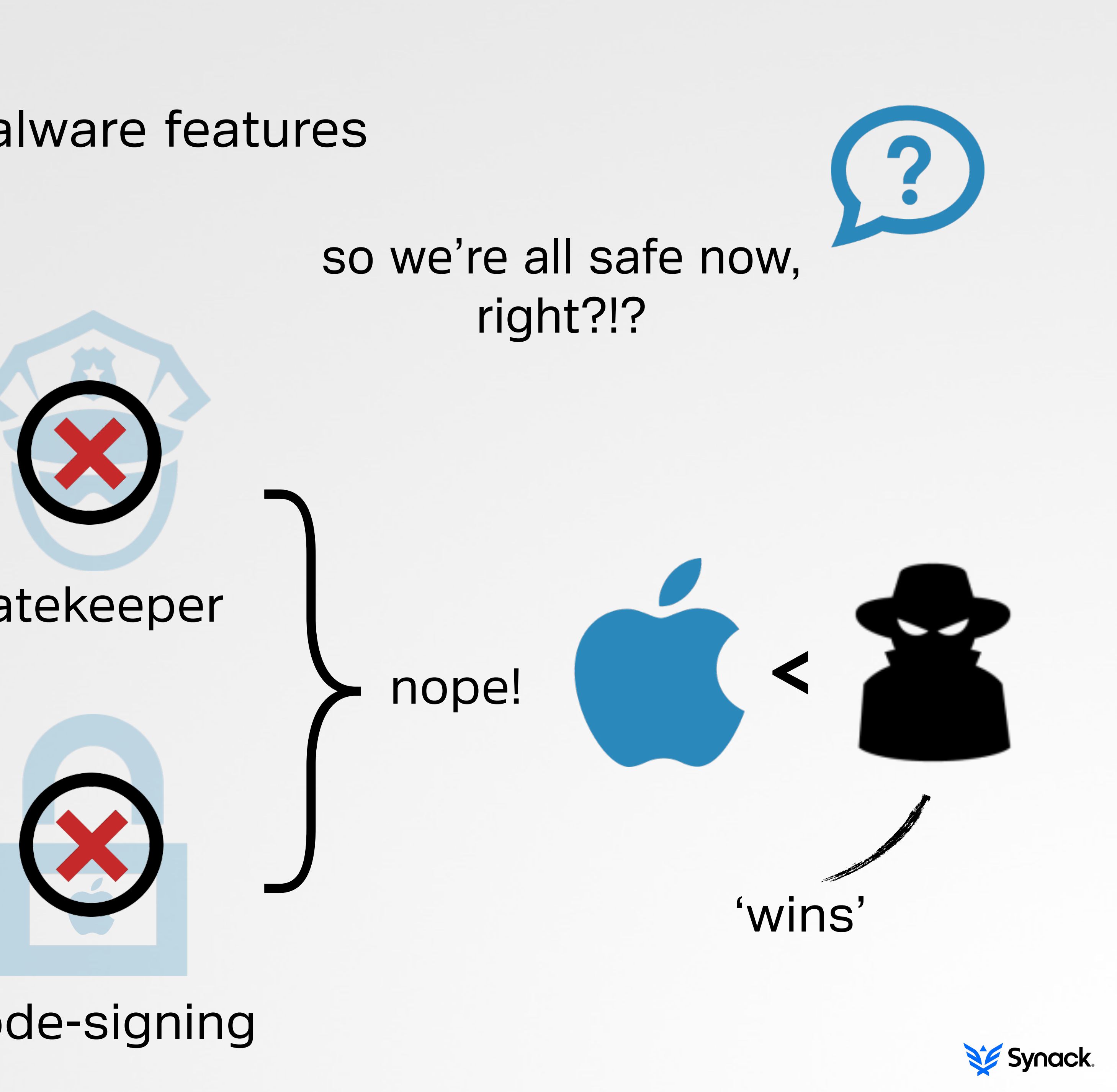

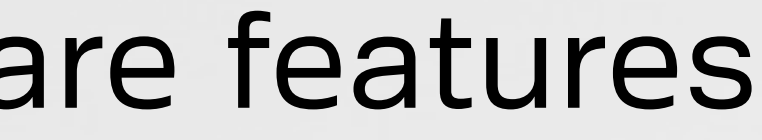

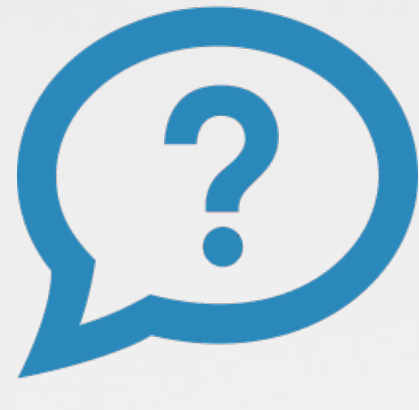

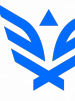

lots of macs feeble anti-malware protections os x malware limited os x malware analysis tools

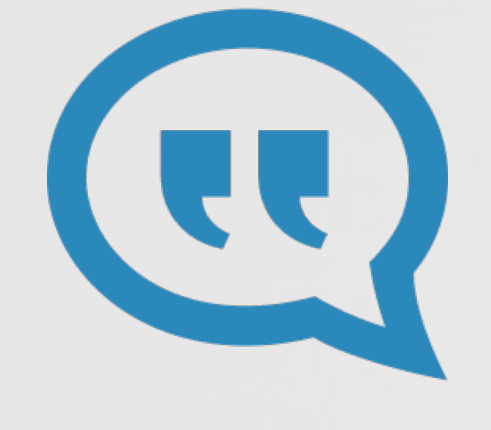

*"by identifying persistence mechanisms in os x and studying malware that abuses these, we can (better) protect ourselves"*

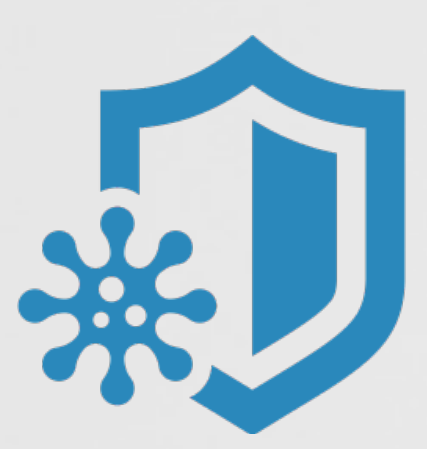

### THE CURRENT SITUATION the apple juice is sour…

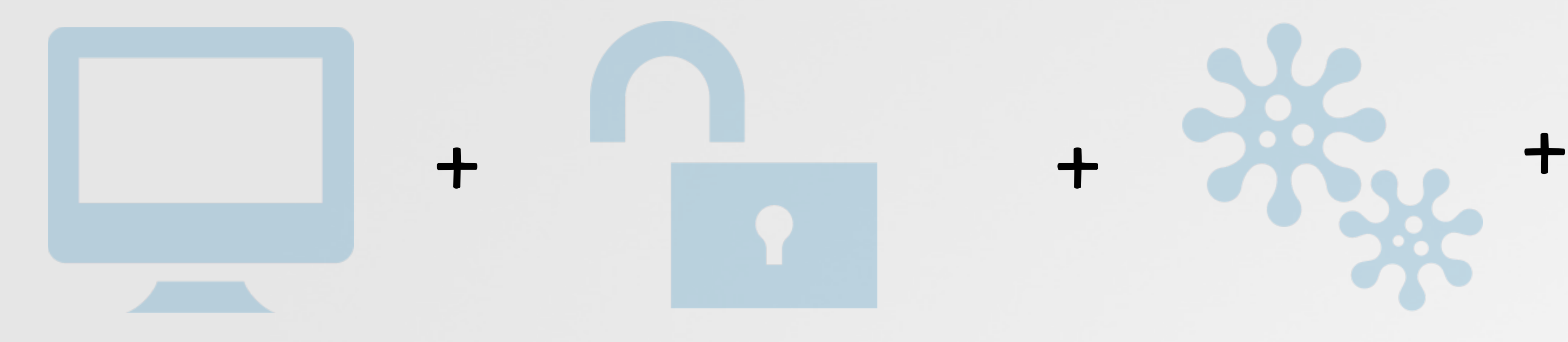

….and a new analysis tool can help as well

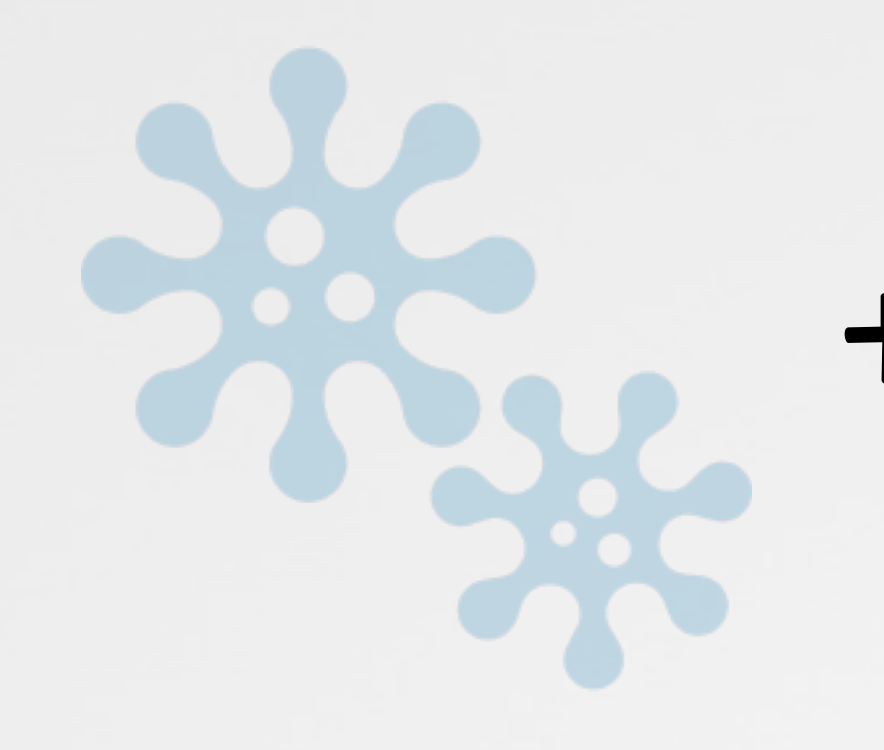

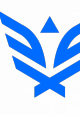

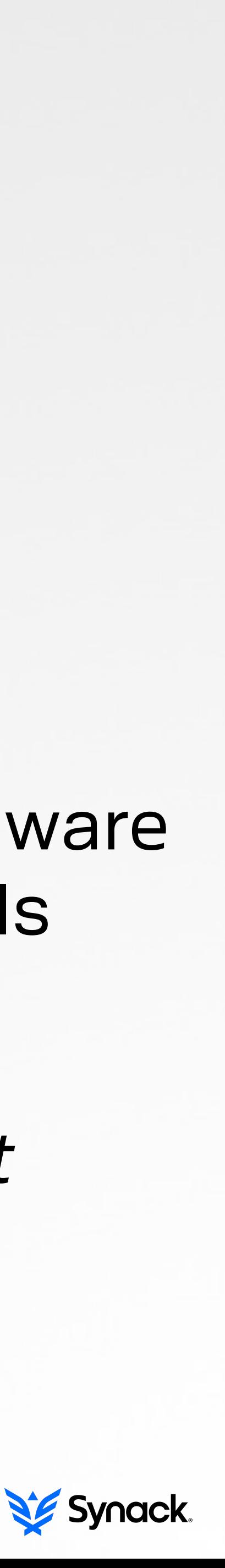

# METHODS OF PERSISTENCE where malware may live

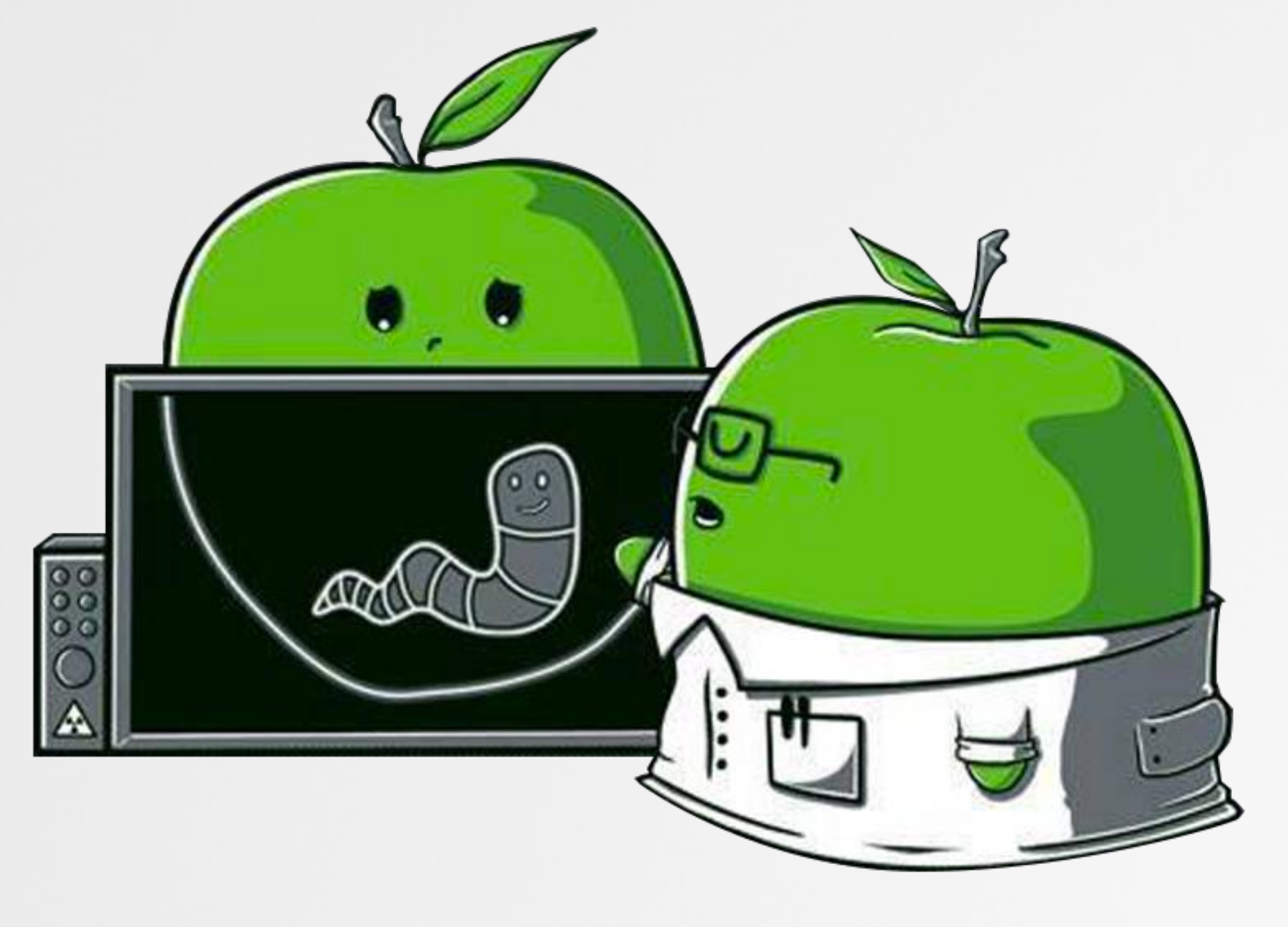

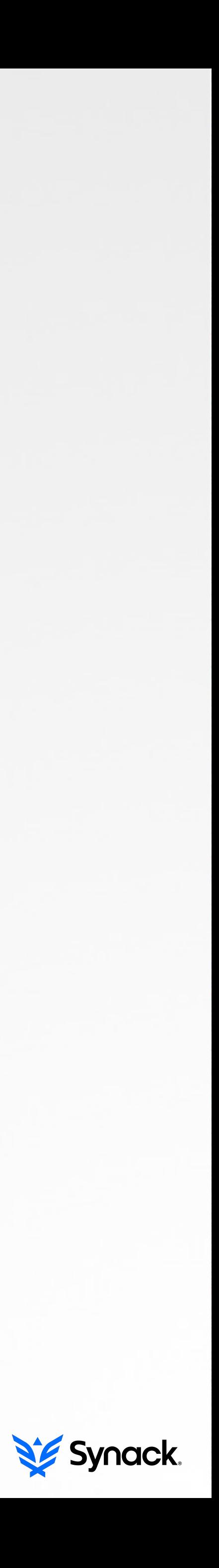

### the boot process affords several opportunities for persistence LOW LEVEL

often highly complex, though very insidious and difficult to detect

> 'mac efi rootkits' by loukas k (snare) synack

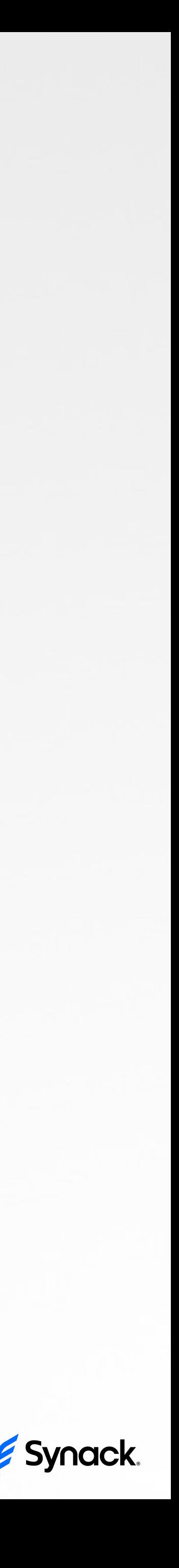

#### infecting the boot process

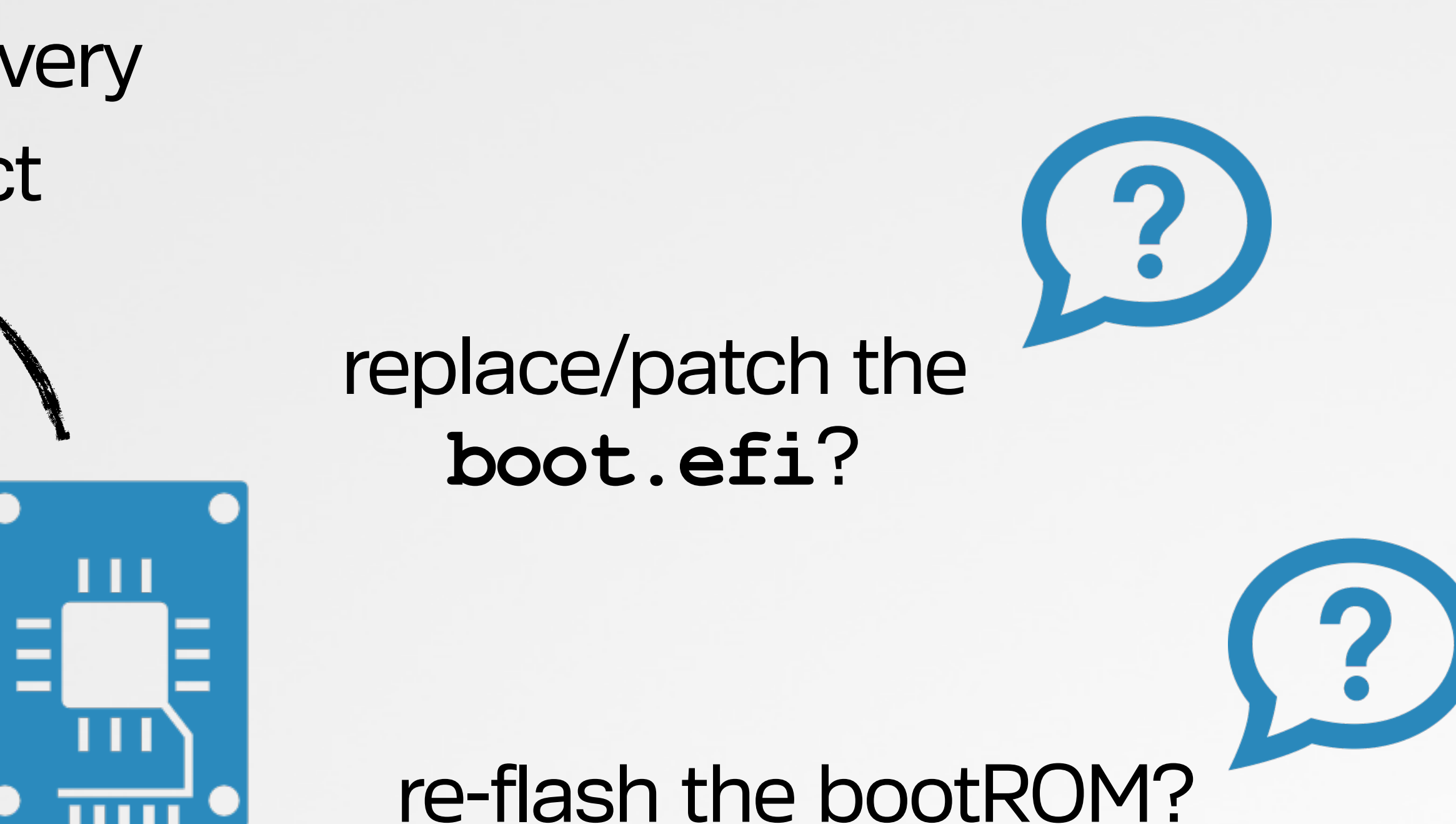

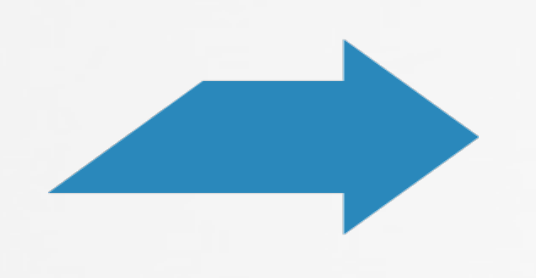

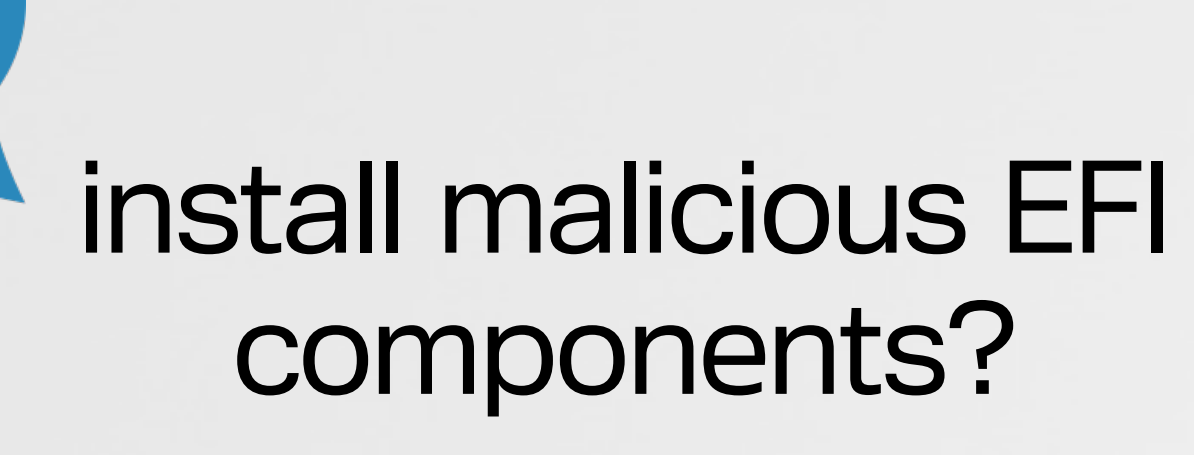

### loaded automatically into ring-0 KERNEL EXTENSIONS

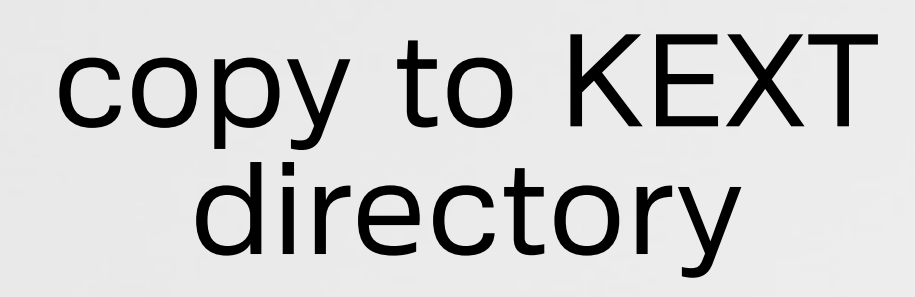

# cp -R persist.kext /Library/Extensions

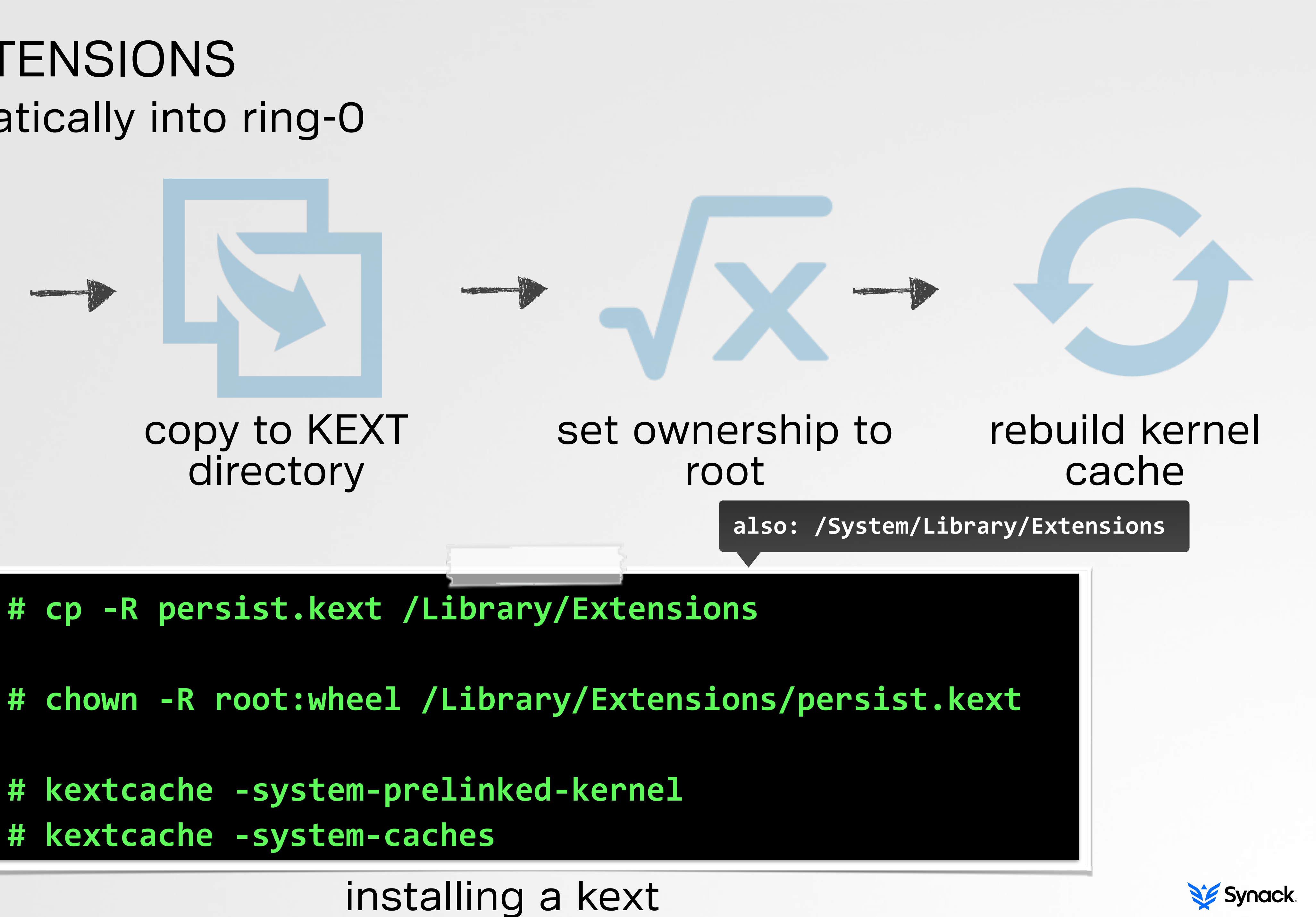

- 
- 

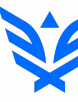

**# kextcache -system-prelinked-kernel**

**# kextcache -system-caches**

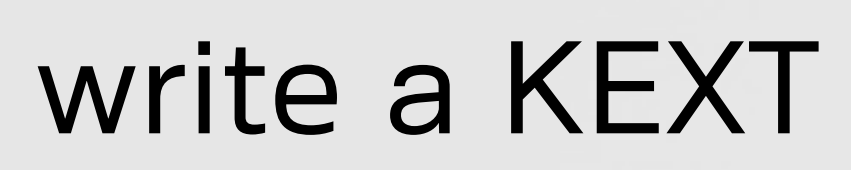

#### similar to windows services LAUNCH DAEMONS & AGENTS

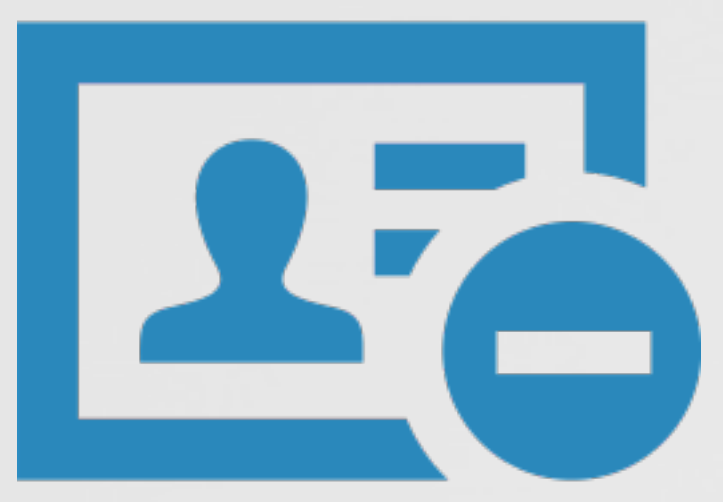

#### non interactive, launched pre-login

interactive, launched post-login

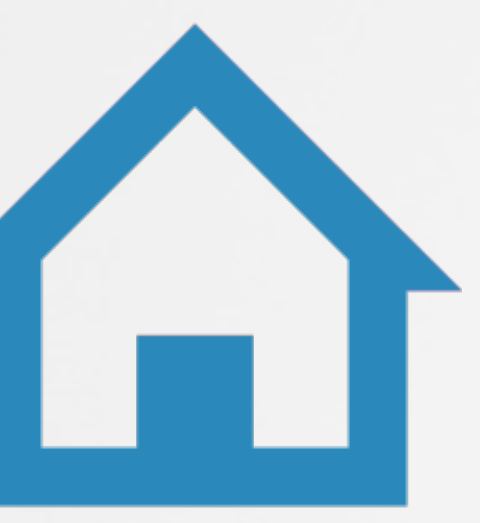

#### daemons and agents are started by **launchD**

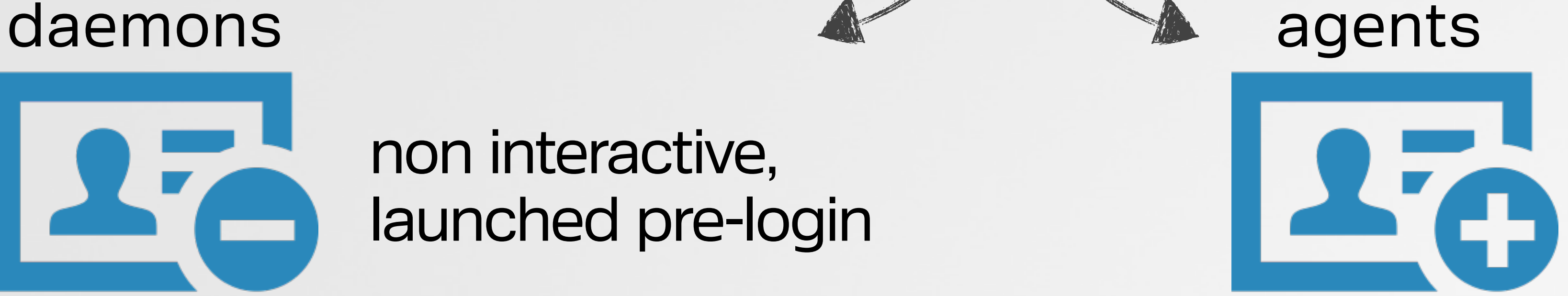

**/System/Library/LaunchDaemons /Library/LaunchDaemons**

**/System/Library/LaunchAgents /Library/LaunchAgents ~/Library/LaunchAgents**

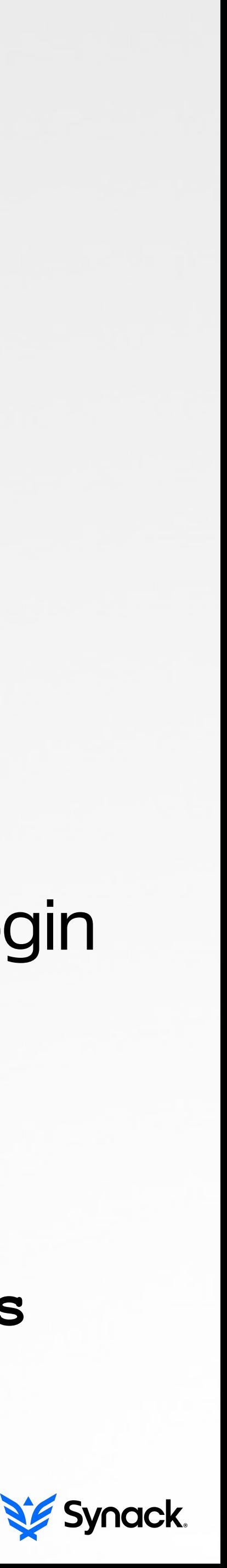

### registered ('installed') via a property list LAUNCH DAEMONS & AGENTS

```
<?xml	version="1.0"	encoding="UTF-8"?>
```

```
				<string>com.example.persist</string>
```
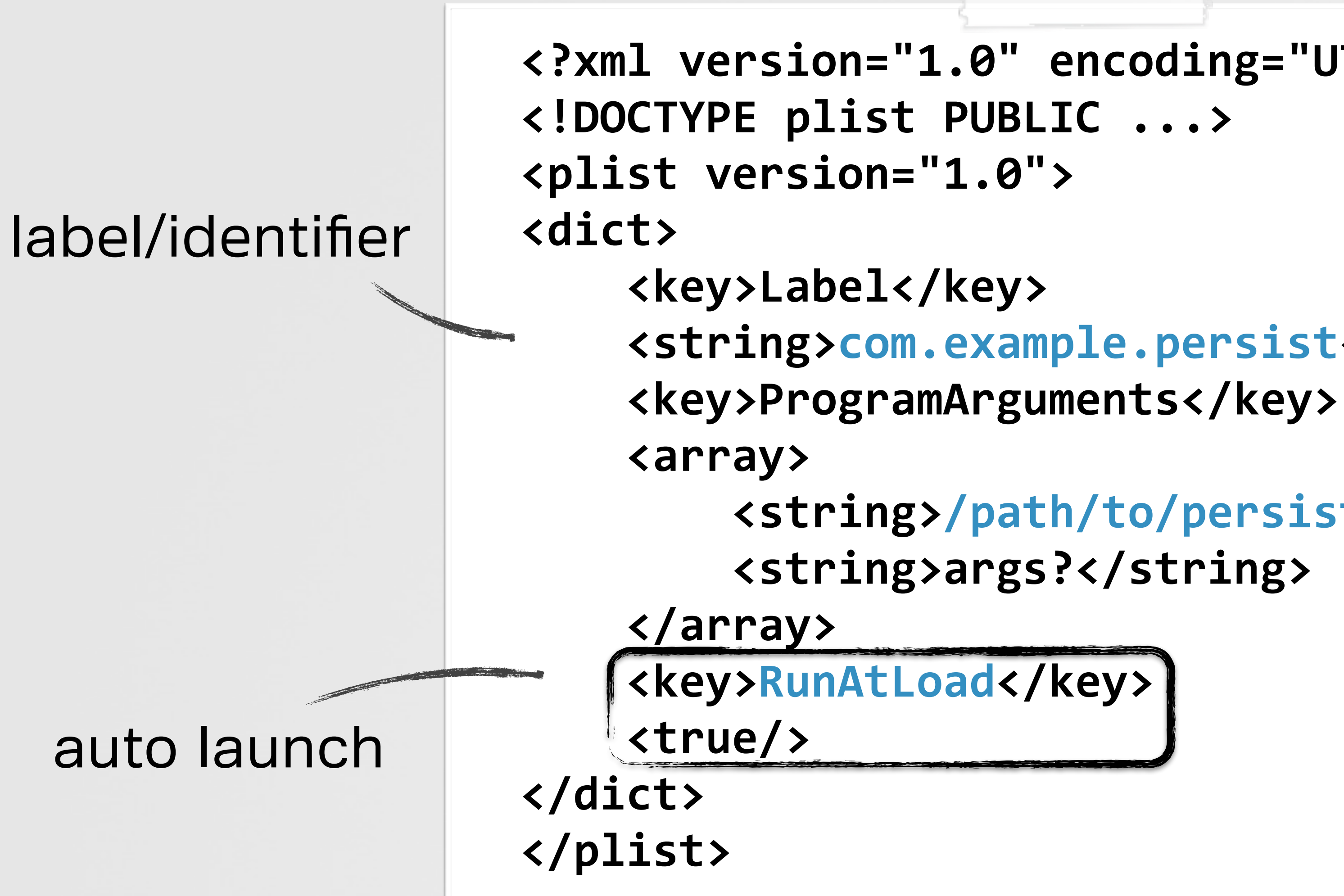

 **<string>/path/to/persist</string> <string>args?</string>**

daemon/agent plist

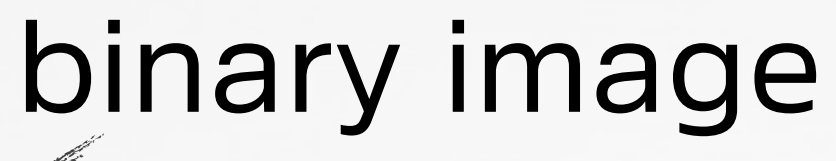

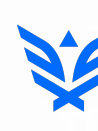

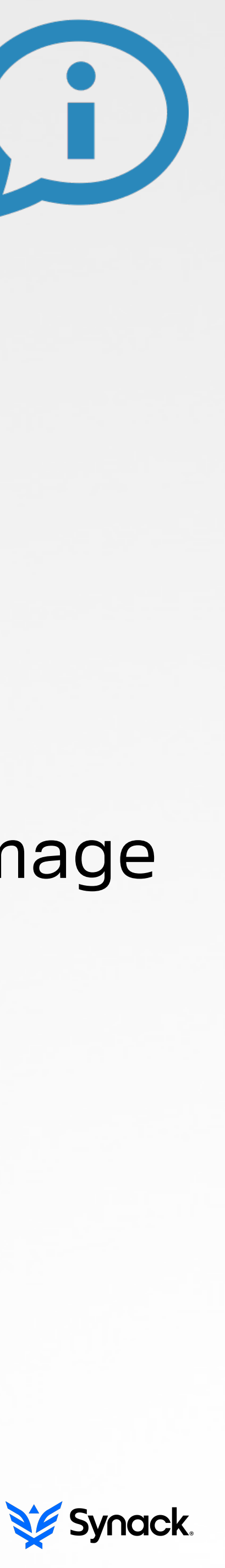

#### plist instructs **launchD** how/when to load the item

#### used to automatically run scrips/commands CRON JOBS

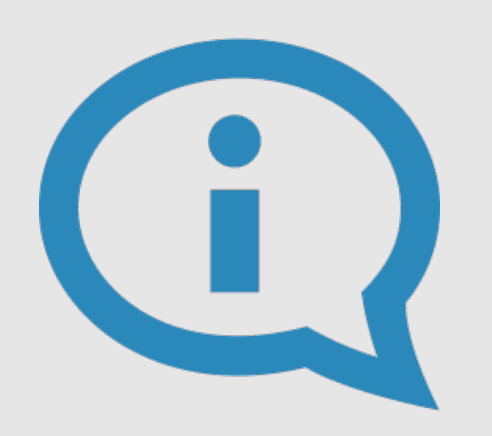

popular with malware writers coming from \*nix based backgrounds

# **\$ echo "\* \* \* \* \* echo \"I'm persisting\""**

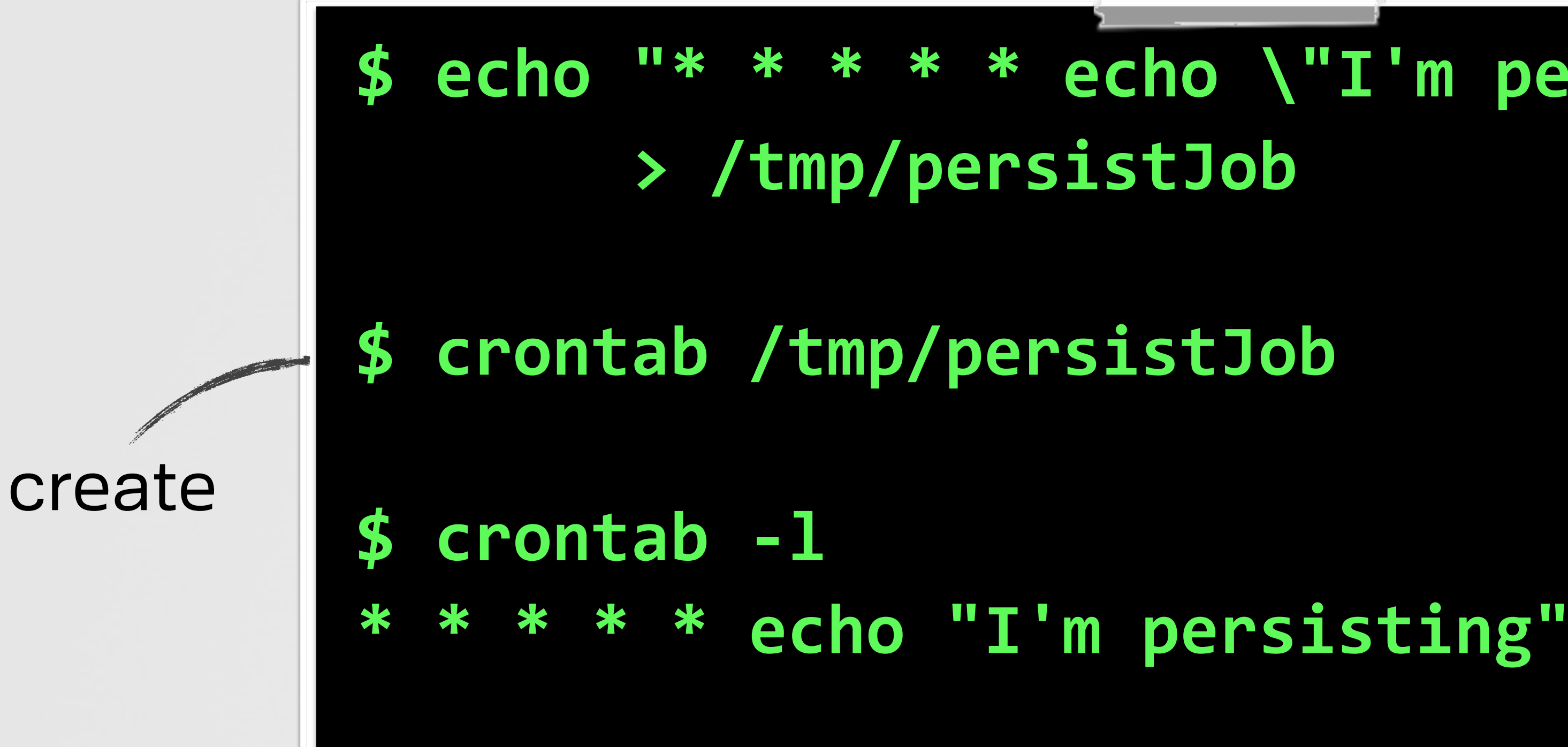

#### can use @reboot, @daily, etc.

### creating & installing a cron job

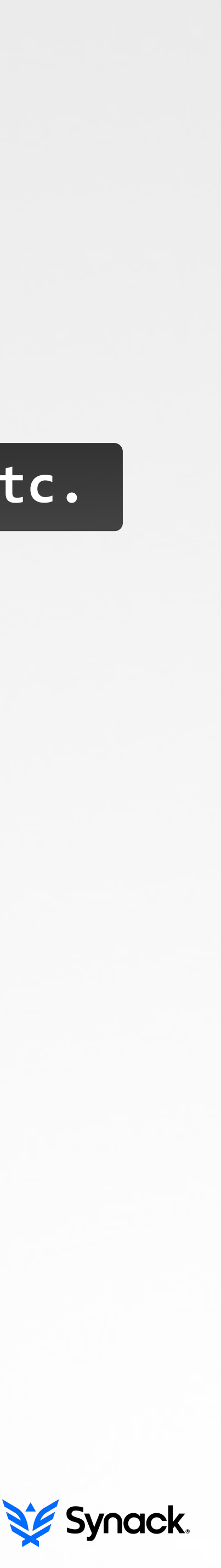

#### allow a script to be automatically executed at login and/or logout LOGIN & LOGOUT HOOKS

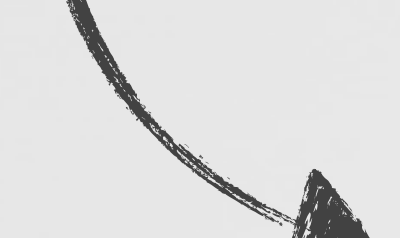

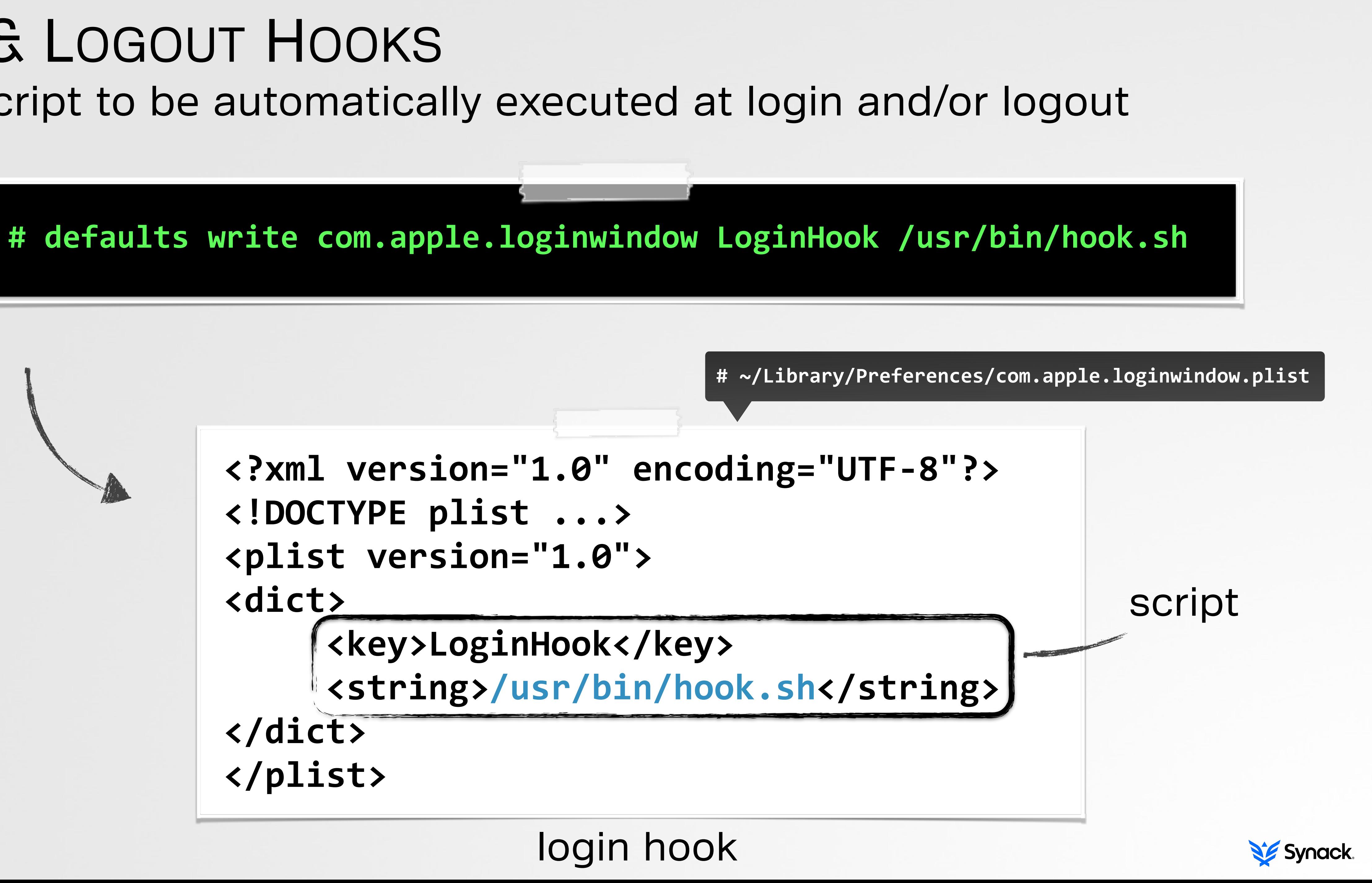

**<!DOCTYPE plist ...> <plist version="1.0"> <dict> <key>LoginHook</key> </dict> </plist>**

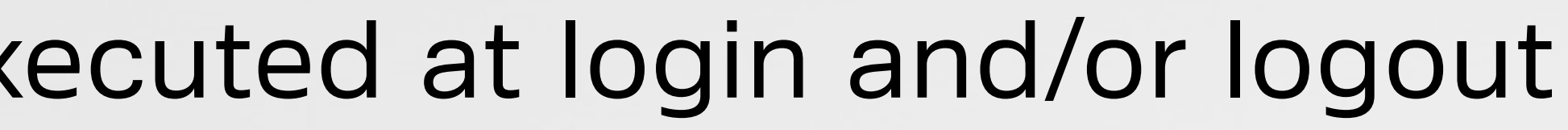

#### 'legitimate' method to ensure apps are executed at login LOGIN ITEMS

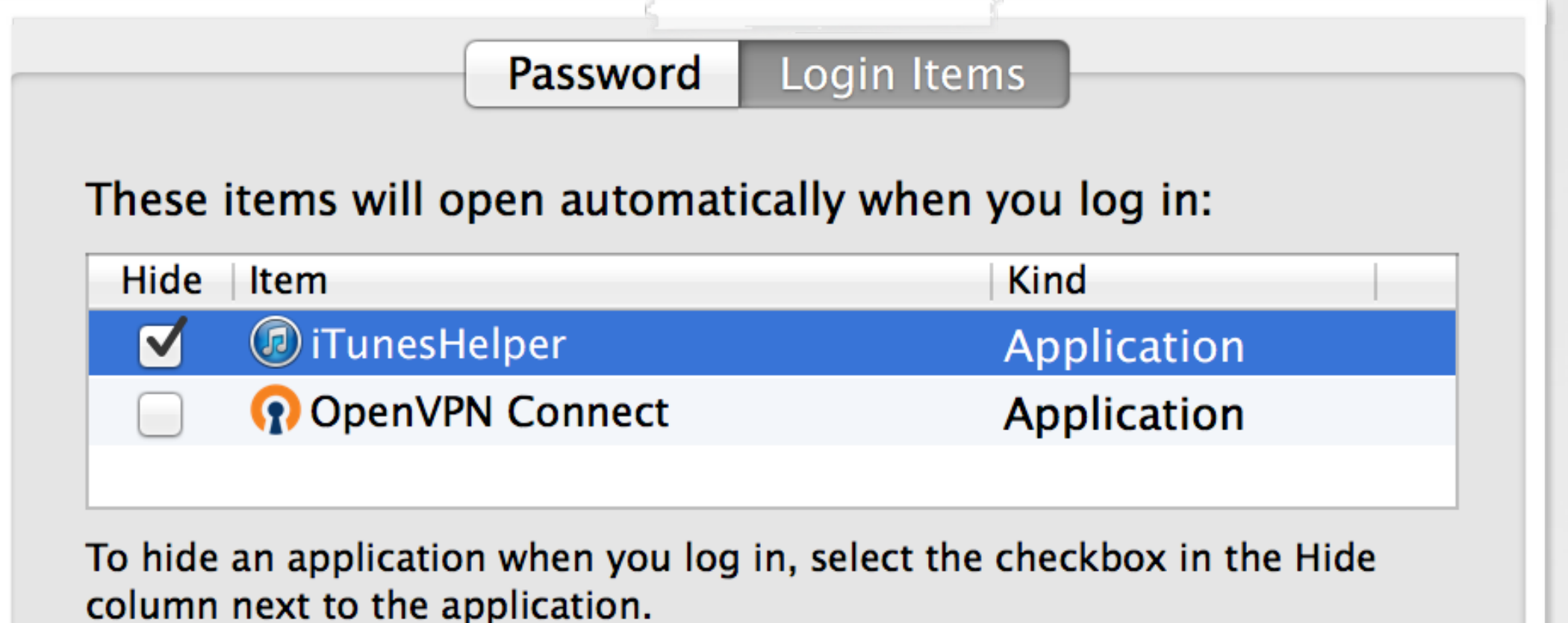

#### **System Preferences -> Users & Groups -> Login Items**

**~/Library/Preferences/com.apple.loginitems.plist**

#### **<dict>**

- **<key>com.apple.LSSharedFileList.Binding</key>**
- **<data>**
- **ZG5pYgAAAAACAAAAAAAAAAAAAAAAAAAAAAAA...**
- **</data>**
- **<key>com.apple.LSSharedFileList.ItemIsHidden</key>**
- **<true/>**
- **<key>com.apple.loginitem.HideOnLaunch</key>**
- **<true/>**
- **<key>Name</key>**
- **<string>iTunesHelper</string>**
- **</dict>**

#### base64 data (path, etc.)

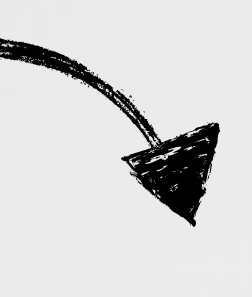

login item

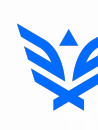

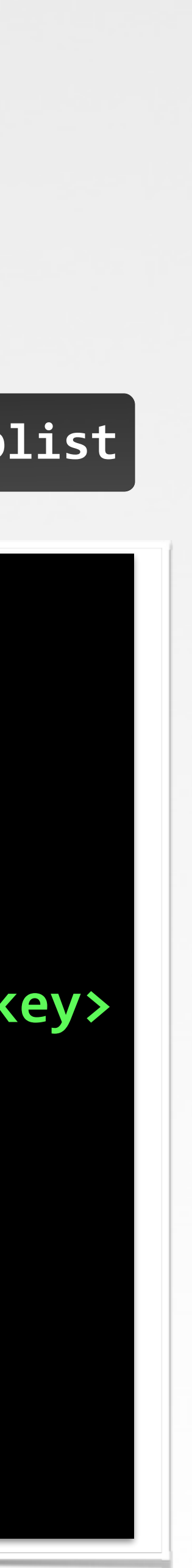

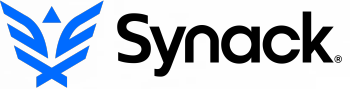

### ensure sandboxed apps are executed at each login, 'legitimately' LOGIN ITEMS (SANDBOXED)

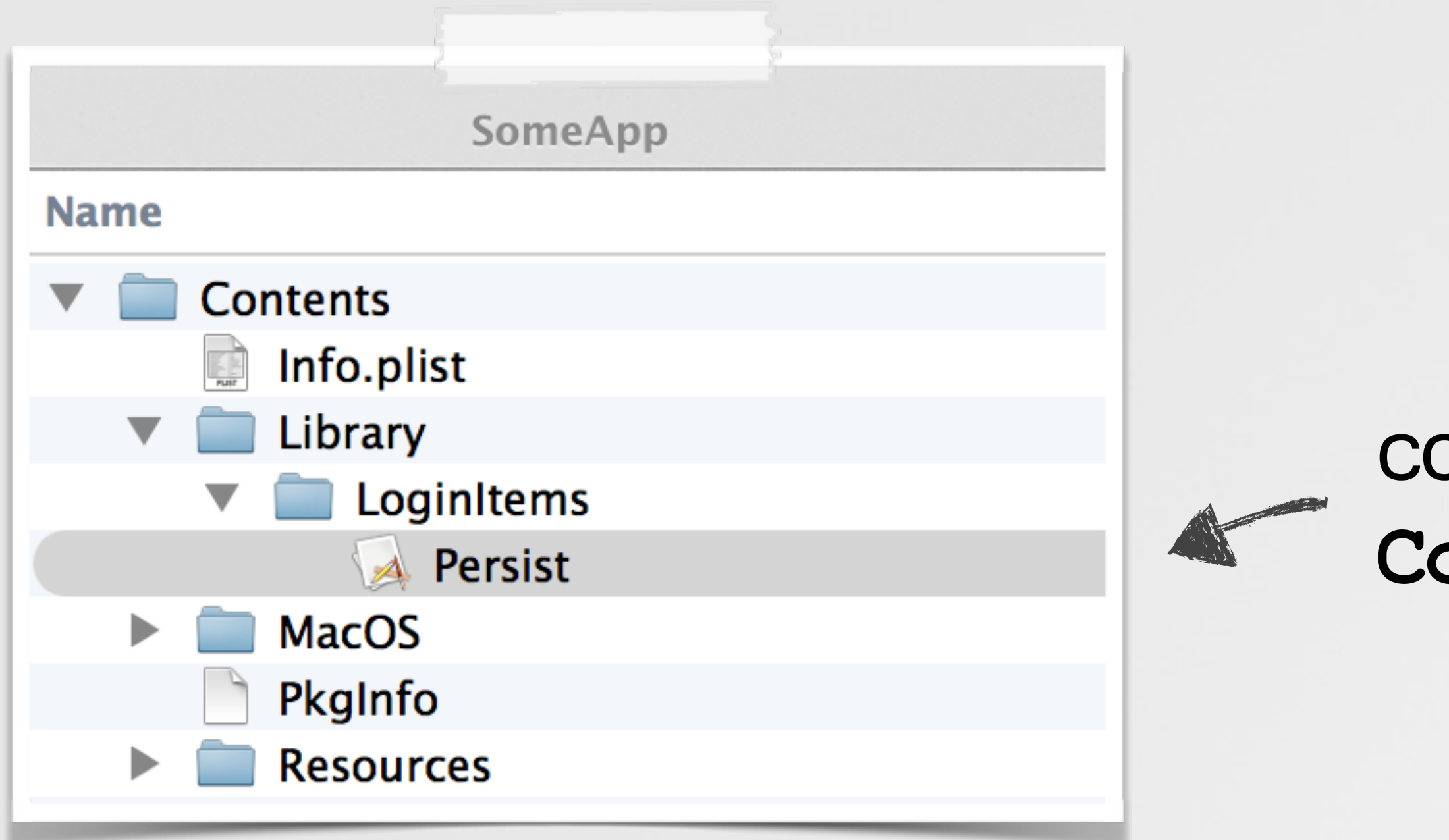

#### **//enable auto launch**

SMLoginItemSetEnabled((\_\_bridge CFStringRef) @"com.company.persistMe", YES);

**/private/var/db/launchd.db/ ->com.apple.launchd.peruser.501/overrides.plist**

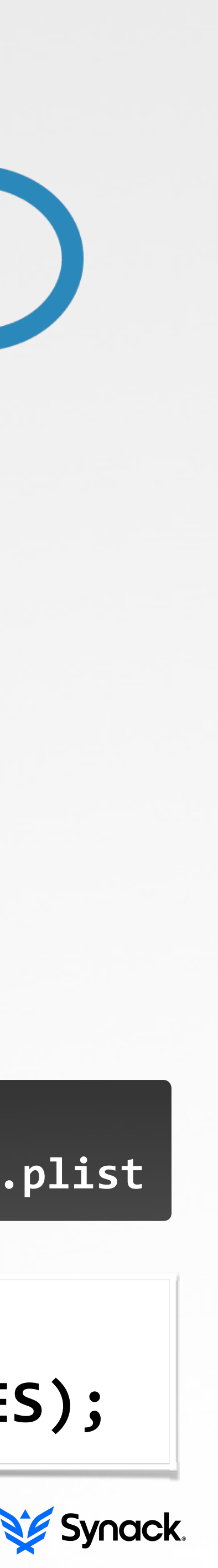

copy persistent app to **<main>.app/ Contents/Library/LoginItems/**

#### invoke **SMLoginItemSetEnableD()** in the main app, with the persistent app's id

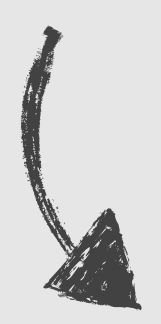

#### does not show up in (any) GUI

sandboxed login item

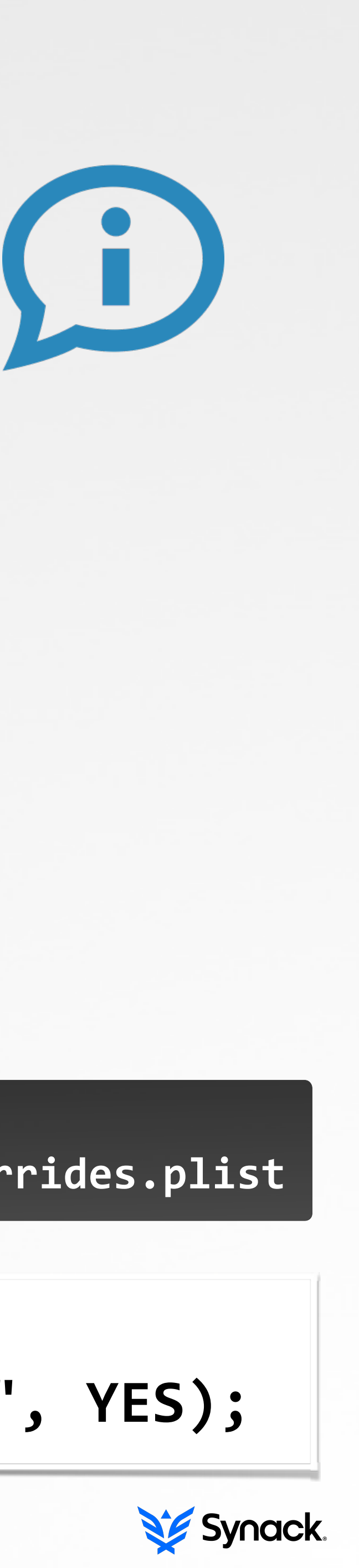

#### allow a script to be automatically executed at each reboot STARTUP ITEMS

persistent script

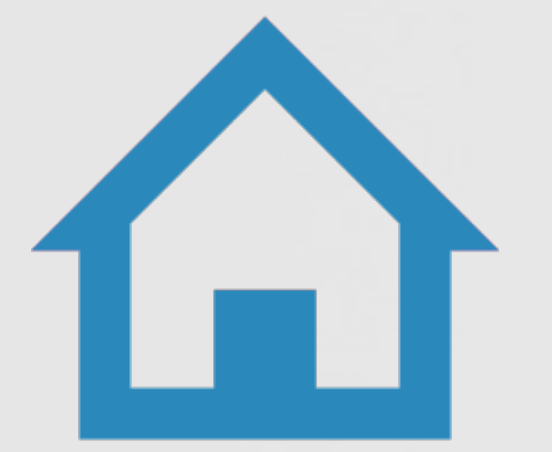

```
#!/bin/sh
.	/etc/rc.common
StartService()
{
  #anything	here
}
RunService	"$1"
```
**/System/Library/StartupItems /Library/StartupItems**

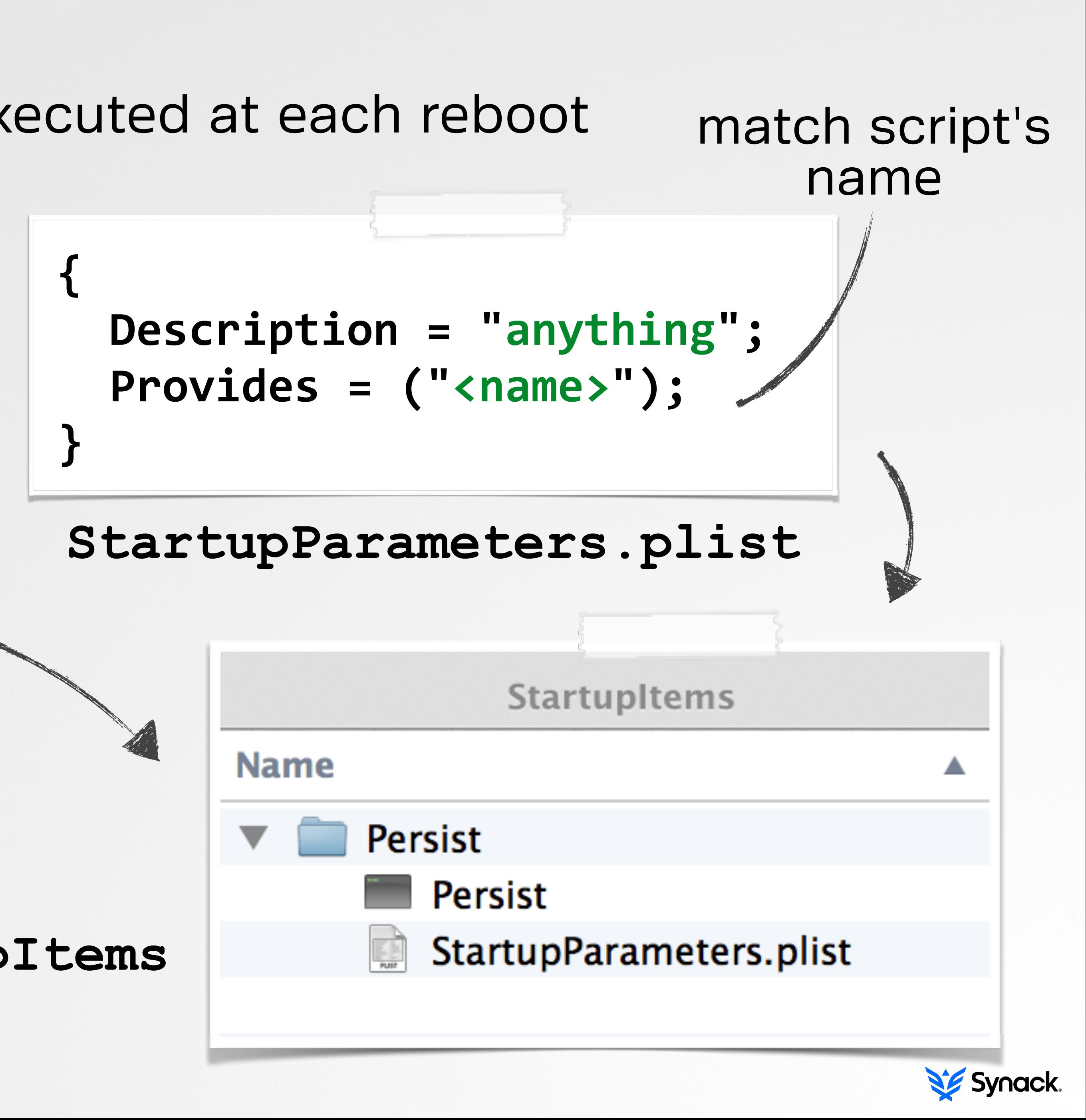

### allows scripts or commands to automatically execute RC.COMMON

modifying rc.common

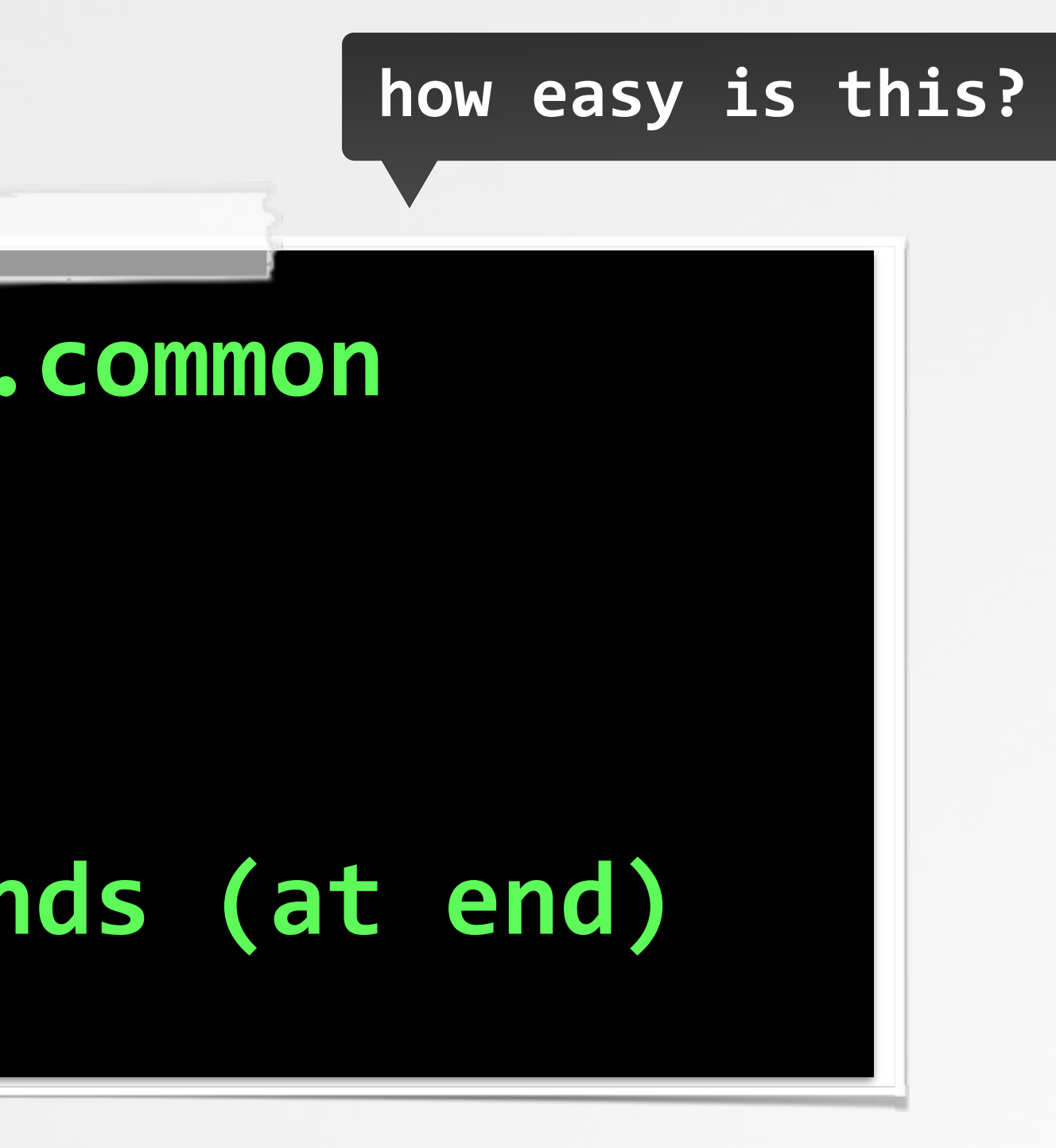

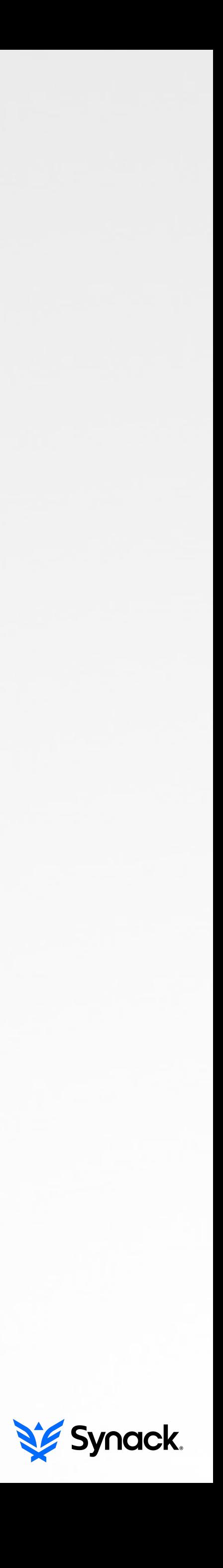

#### another linux'y-based technique

# # vim /etc/rc.common **...** add any commands (at end)

### allows **launchCtl** commands to be automatically executed LAUNCHD.CONF

# # echo bsexec 1 /bin/bash <anything.script> > /etc/launchd.conf **launchd.conf**

- '**bsexec**' is a **launchCtl** command that executes other commands…perfect!
	-

file does not exist by default

can also set environment variables via the **setenv** command (e.g. **DYLD\_INSERT\_LIBRARIES**)

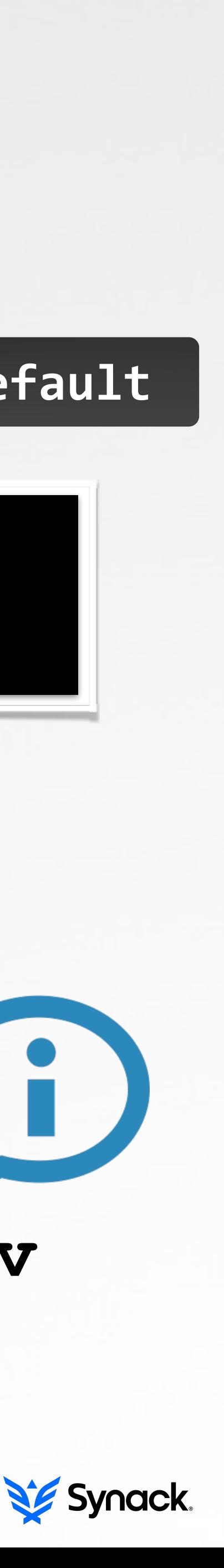

# DYLD\_INSERT\_LIBRARIES

dyld\_insert\_libraries (app & launch item)

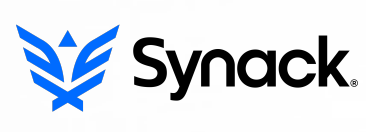

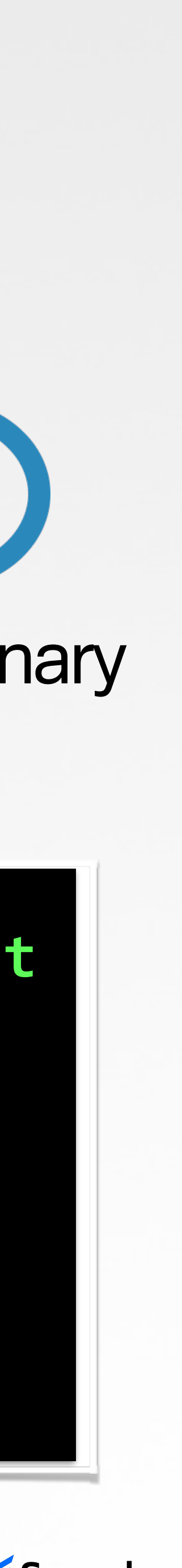

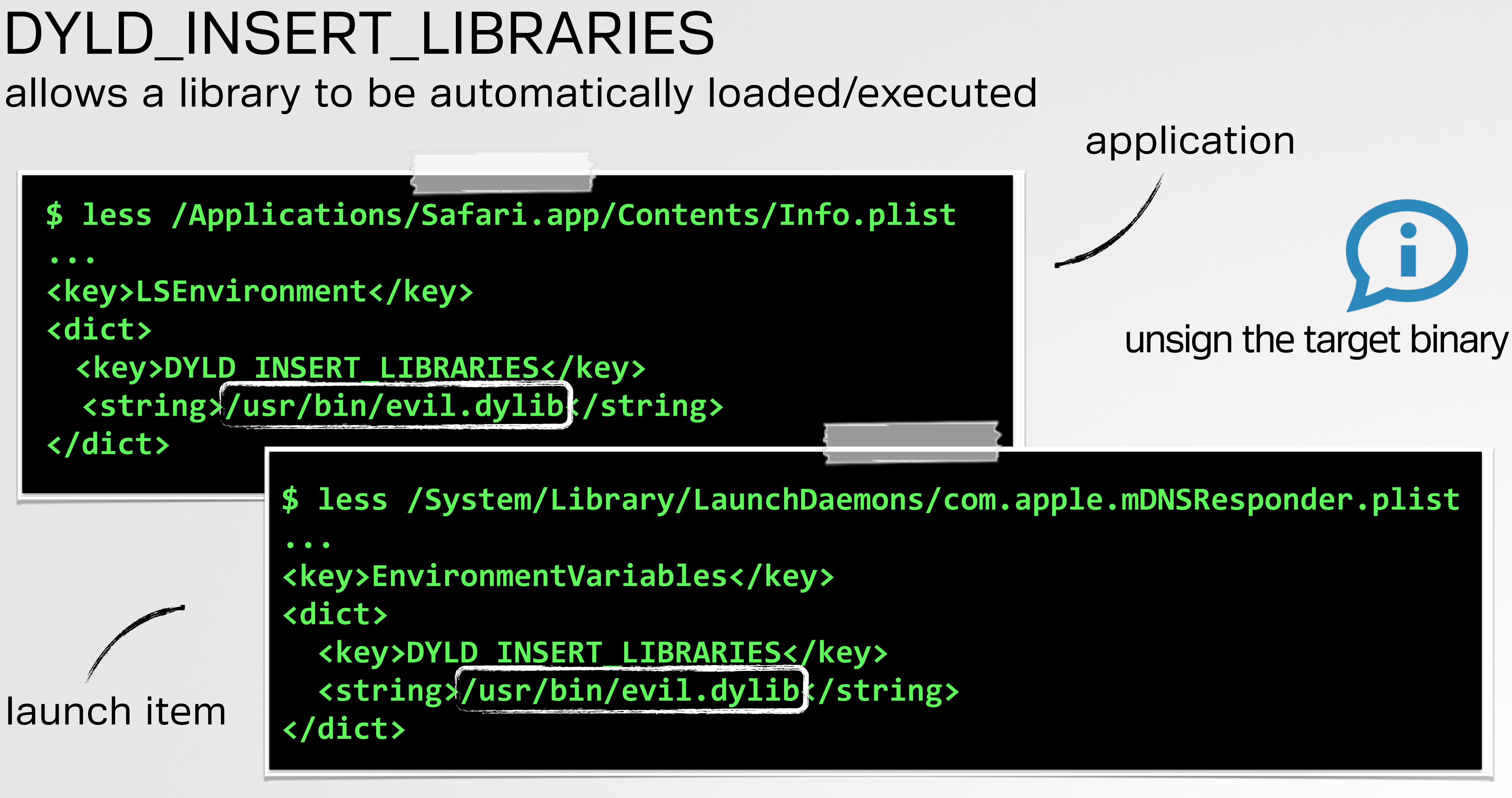

### ensures (injected) code is executed when host is run MACH-O INFECTION

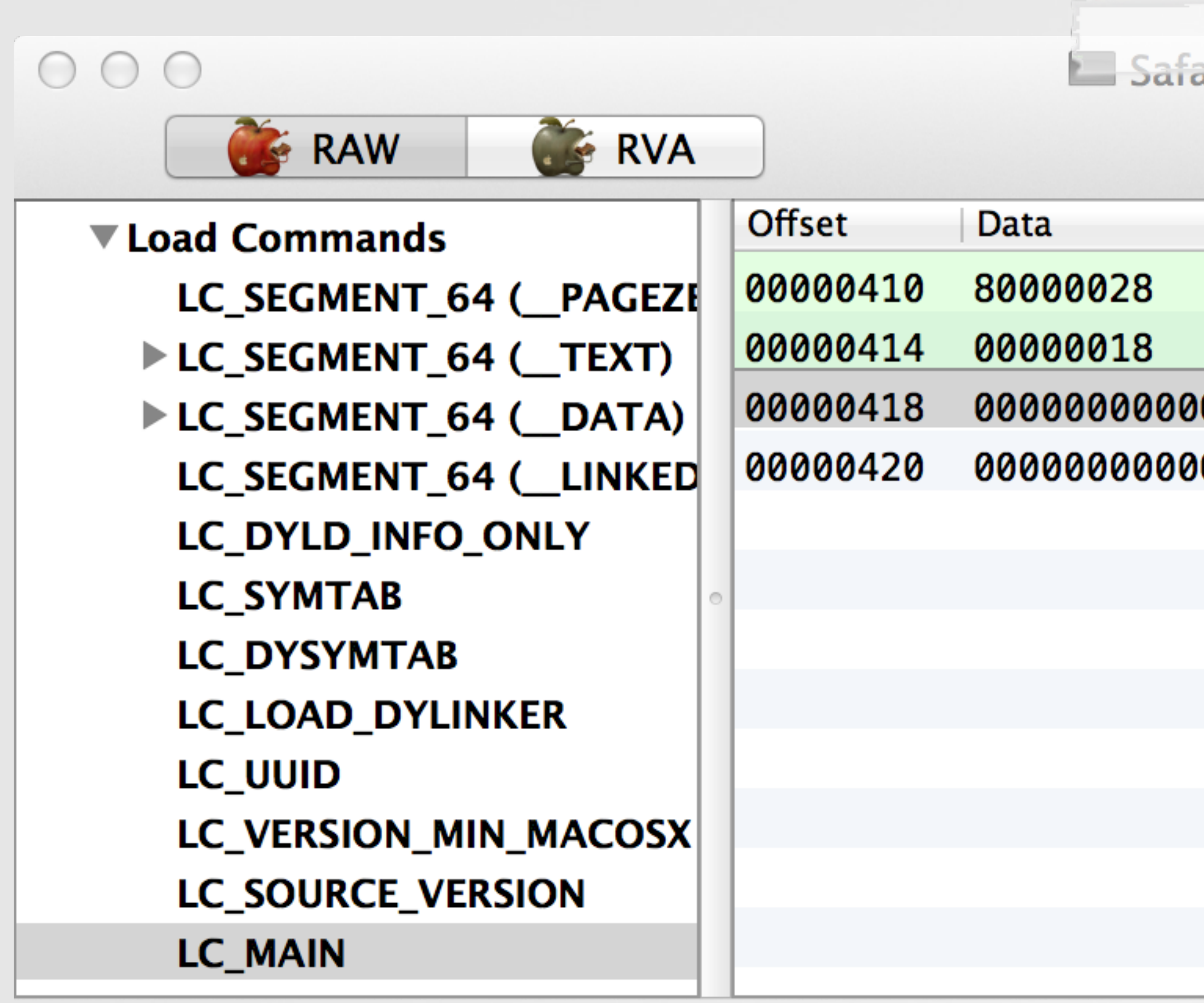

#### mach-o structure

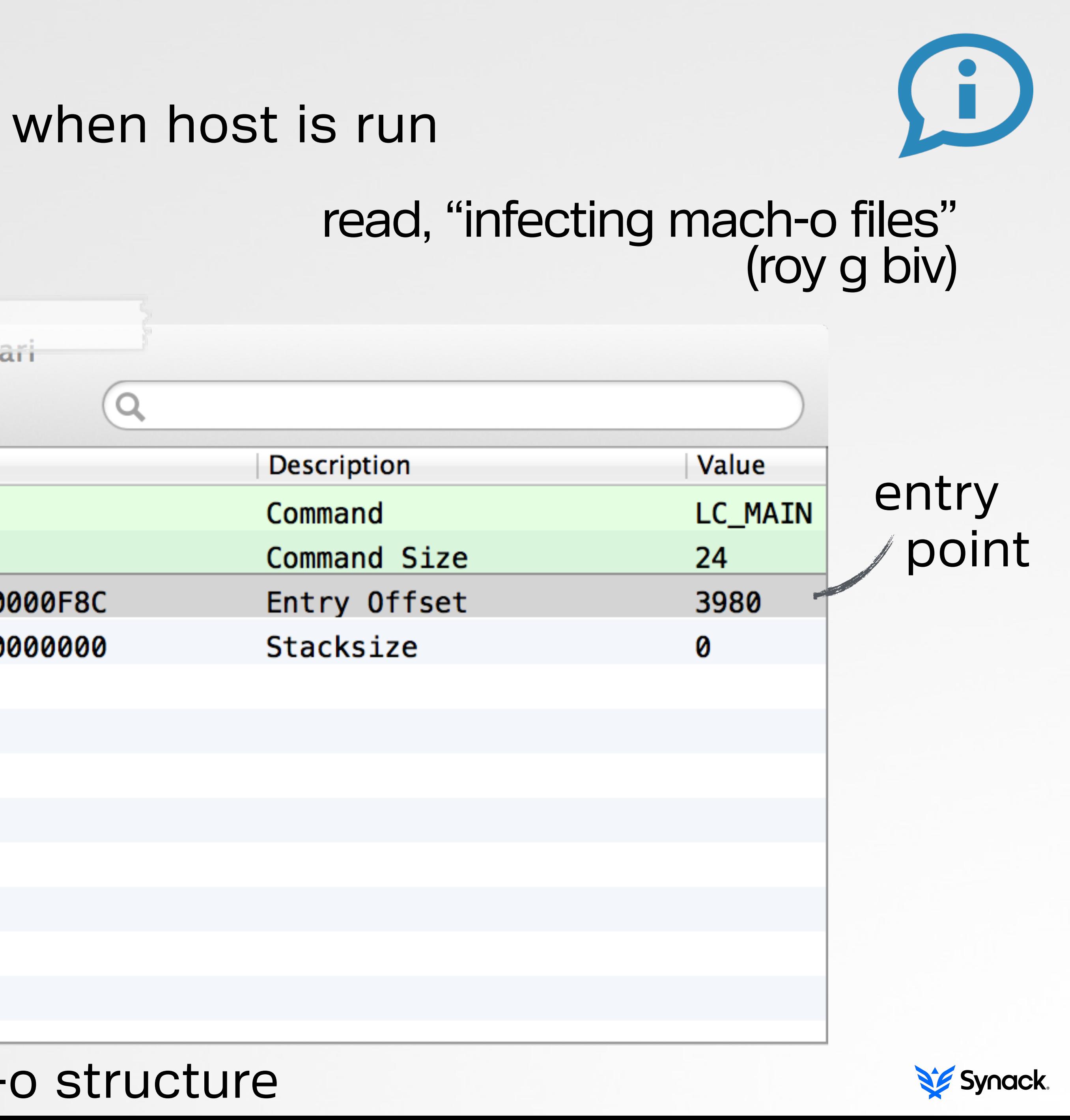

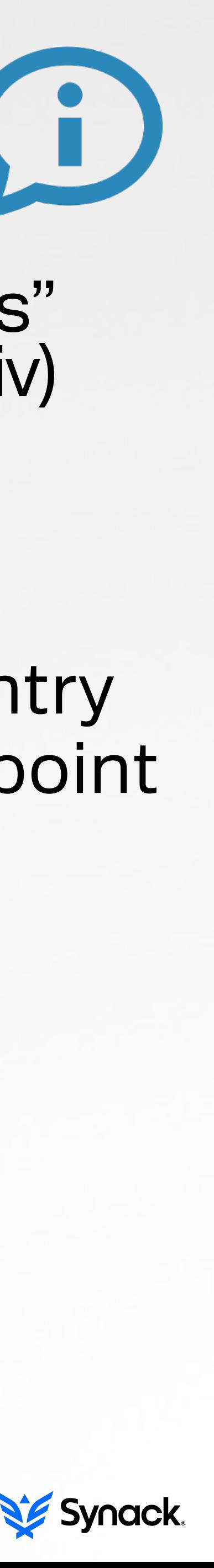

### plugins or extensions can provide a APPLICATION SPECIFIC

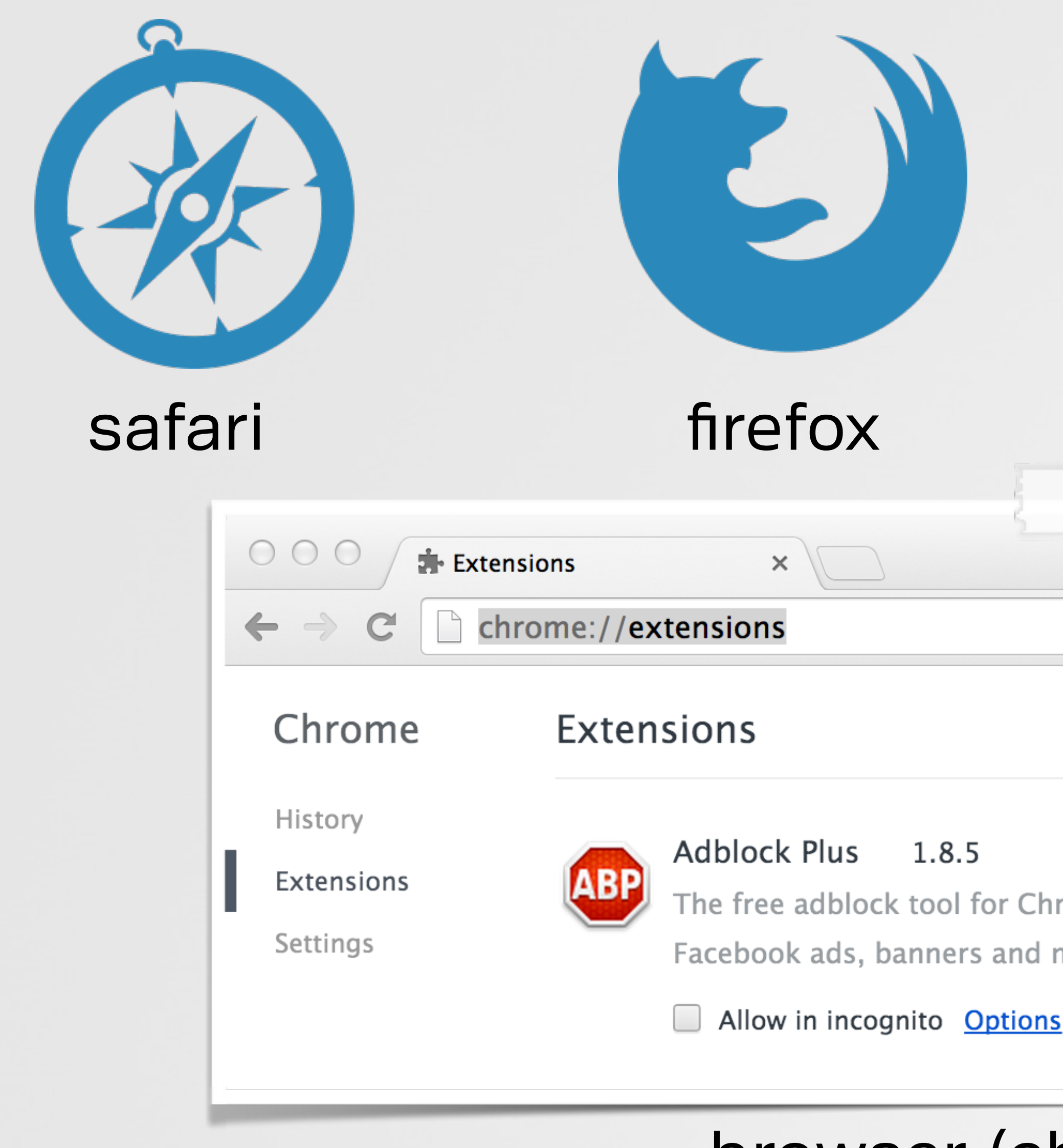

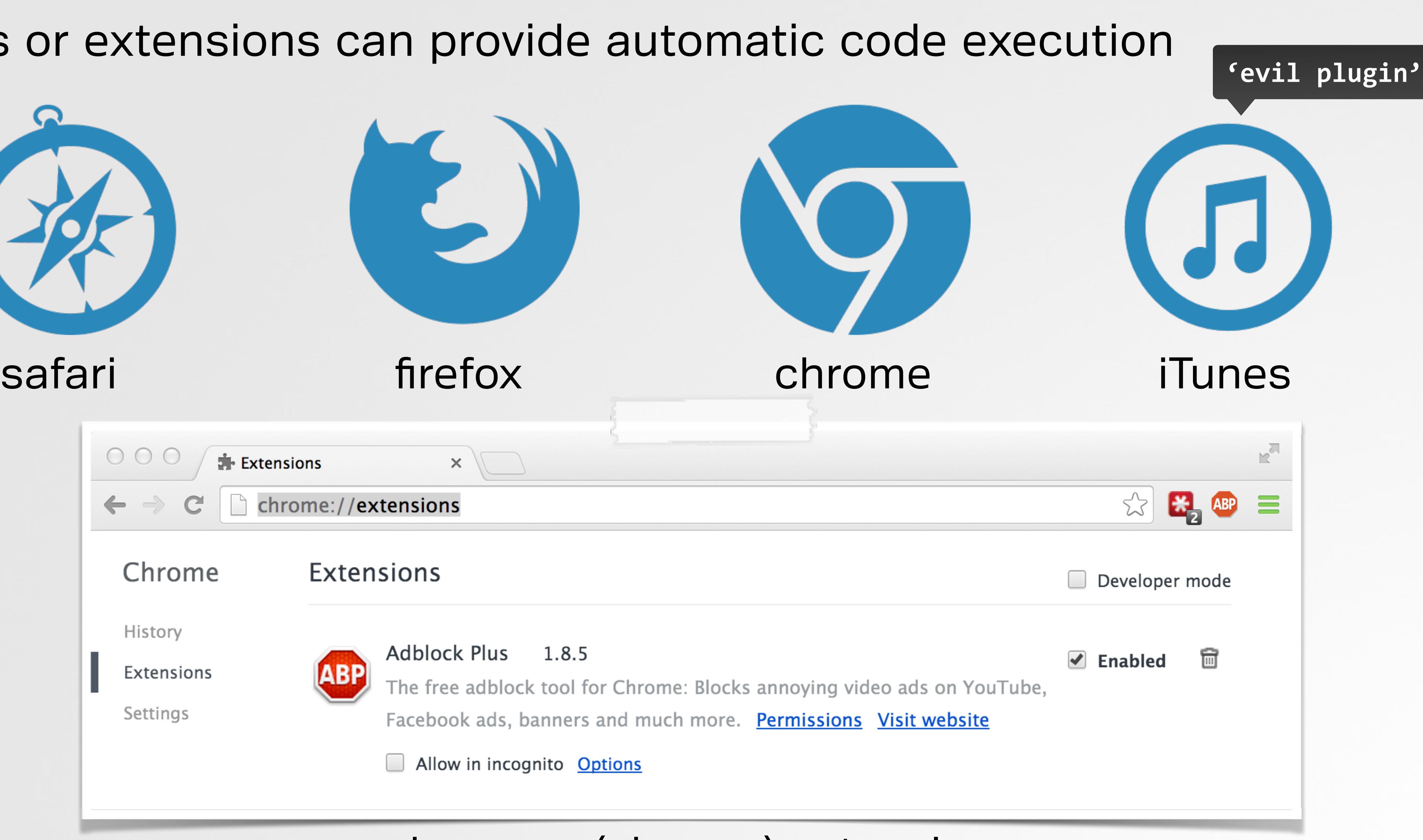

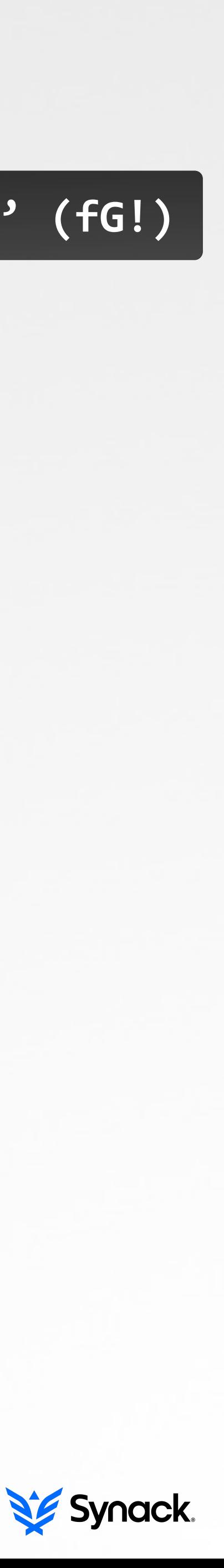

#### browser (chrome) extensions

# PERSISTENCE OS X MALWARE how the bad guys do it

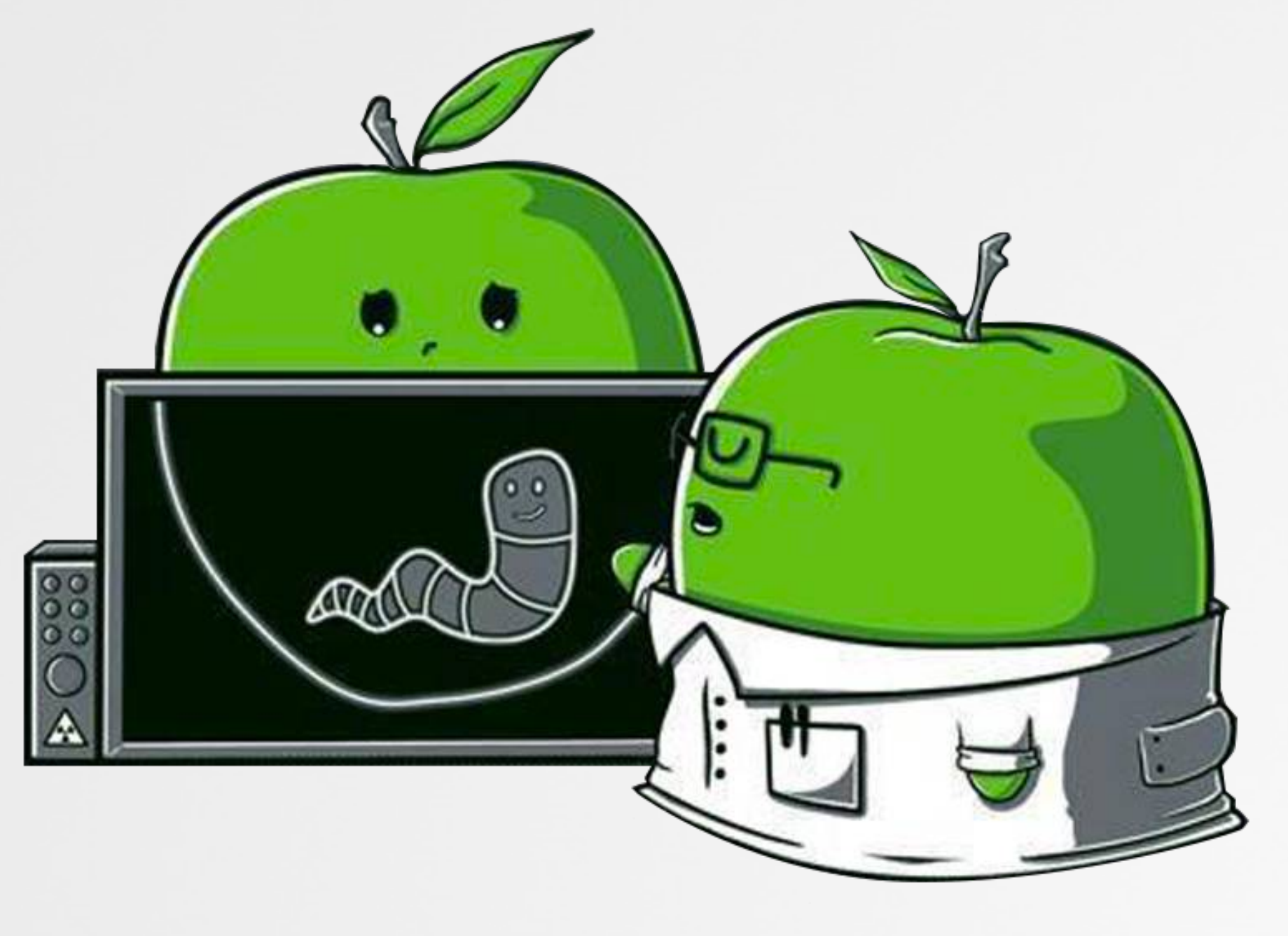

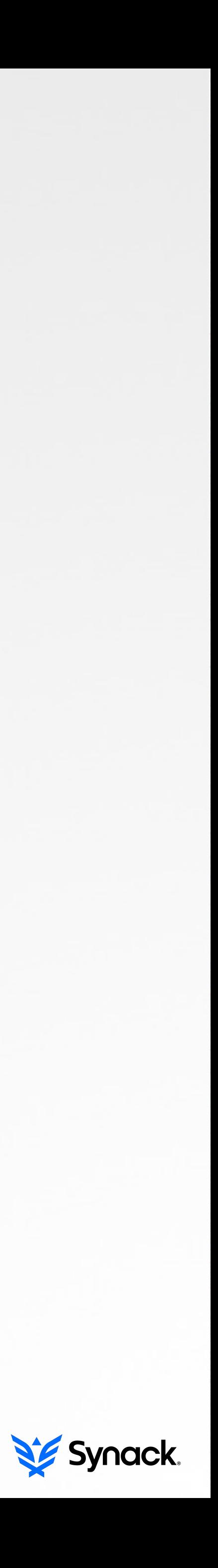

### allows for infil/exfil & remote execution of commands OSX/CALLME (LAUNCH DAEMON)

#### # fs\_usage -w -filesystem | grep OSX\_CallMe

**open** /library/LaunchDaemons/.dat035f.000 WrData[A] /library/LaunchDaemons/.dat035f.000 **rename /library/LaunchDaemons/.dat035f.000**  $\rightarrow$  /library/LaunchDaemons/realPlayerUpdate.plist

#### launch daemon persistence

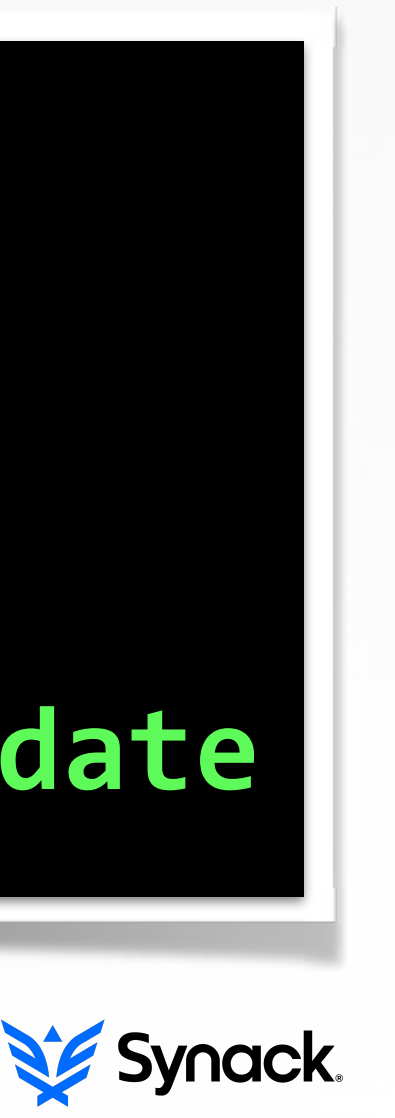

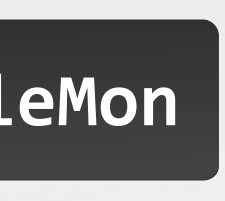

#### the malware

**\$ ls /Library/LaunchDaemons/real\* realPlayerUpdate.plist**

ps aux | grep -i real

**fs\_usage is like fileMon**

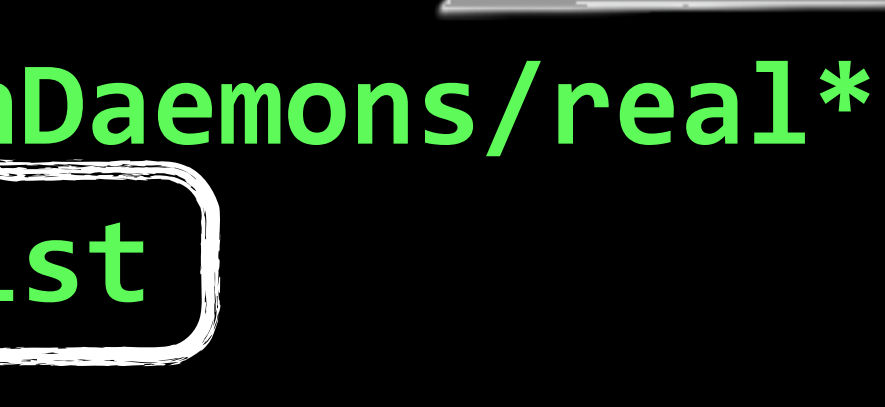

# root 0:00.06 /Library/Application Support/.realPlayerUpdate

**\$ less ~/Library/LaunchAgents/com.java.update.plist**

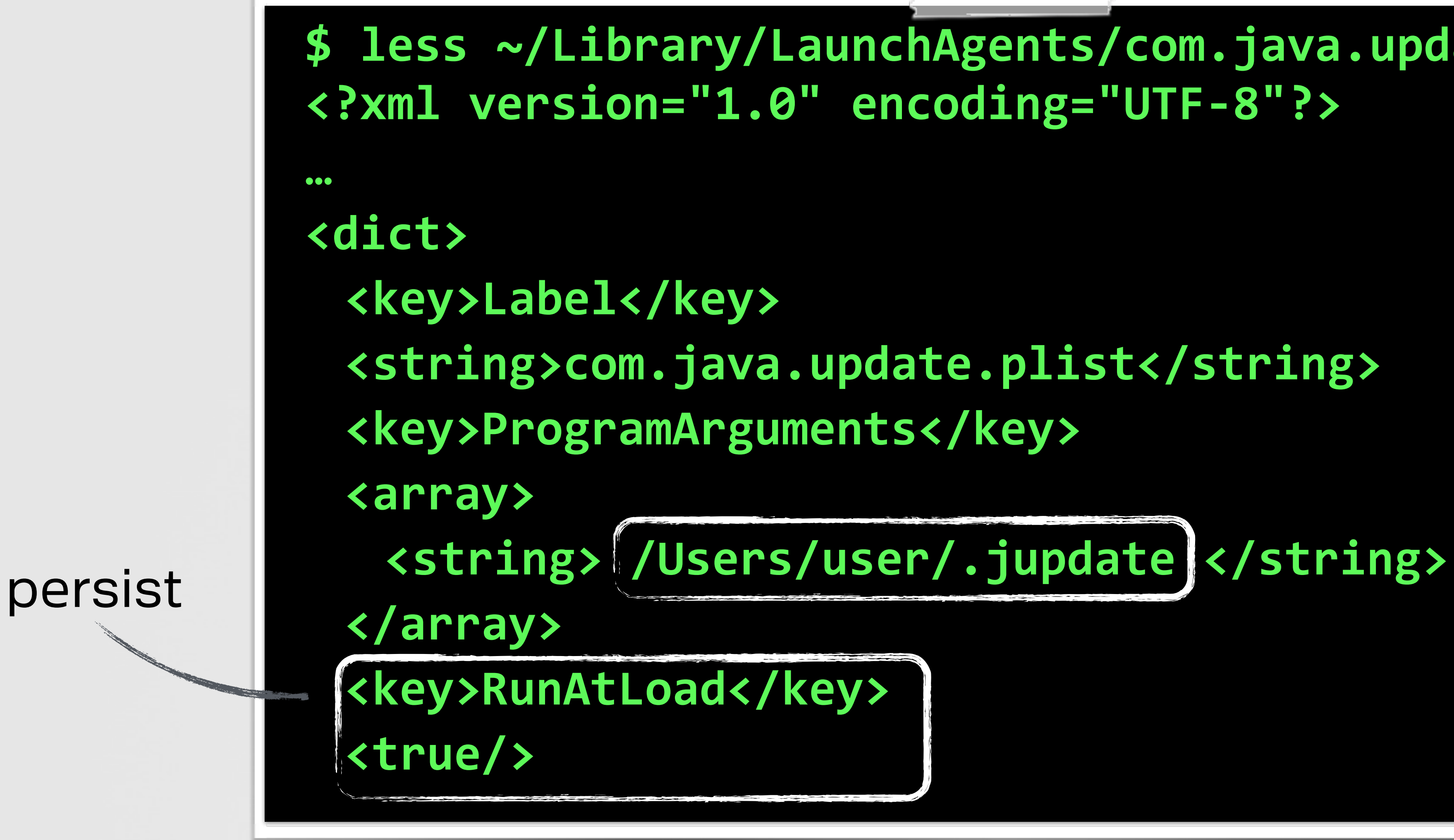

### injects ads into users' http/https streams OSX/FLASHBACK (LAUNCHAGENT)

#### (user) launch agent persistence

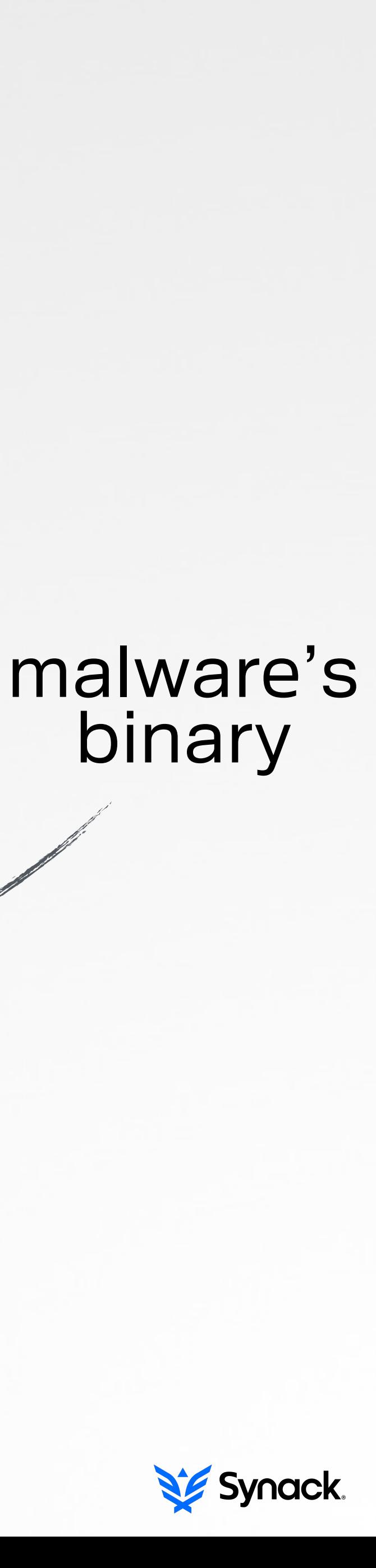

**[NSString stringWithFormat:@"%@%@",** 

 **NSHomeDirectory(), @"Library/LaunchAgents/com.apple.mdworker.plist"];**

### collects audio, images, screenshots and OSX/CRISIS (LAUCHAGENT)

- **;build path for malware's launch agent plist -[RCSMUtils createLaunchAgentPlist:forBinary:]**
	-
	-
- **lea edx, @"Library/LaunchAgents/com.apple.mdworker.plist"**

- **mov [esp+4], stringWithFormat\_message\_refs**
	- (user) launch agent persistence
		-

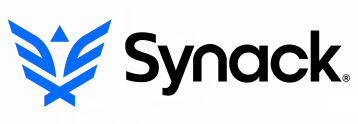

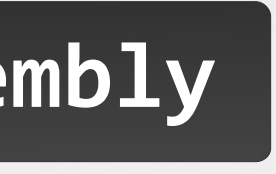

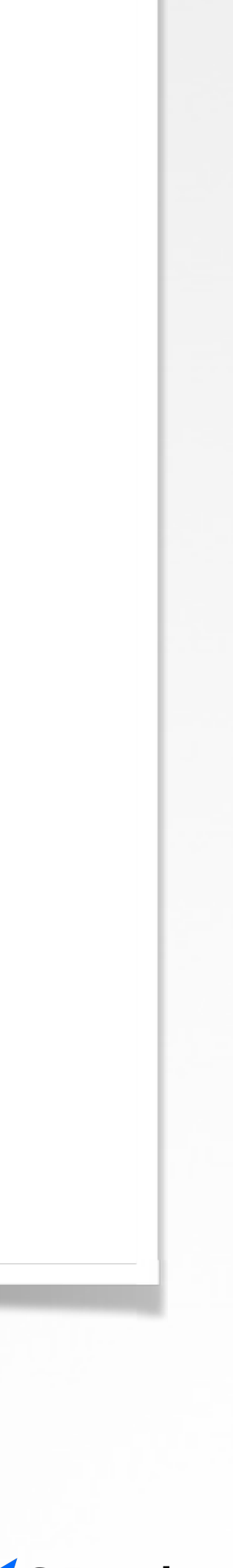

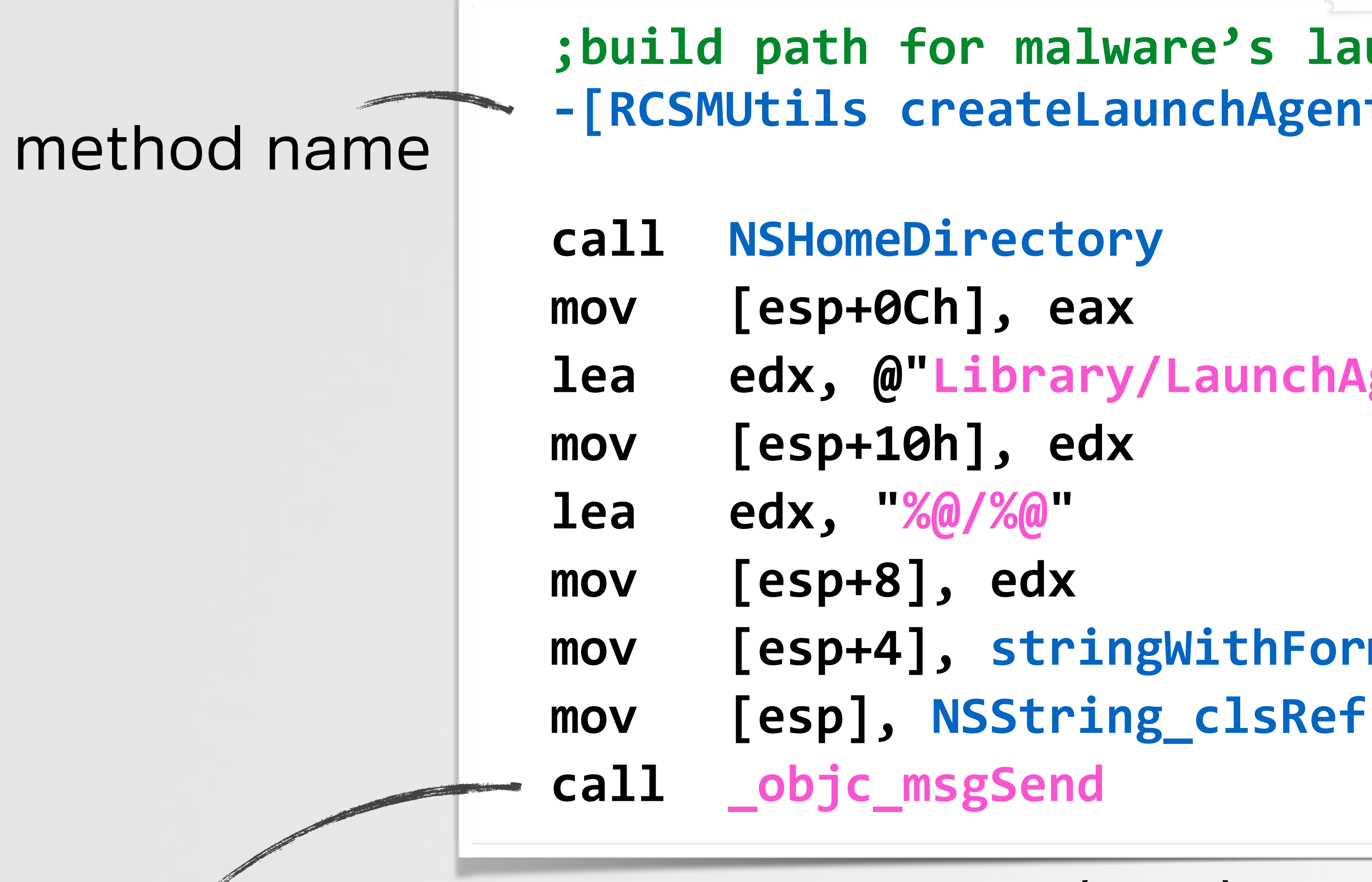

#### **IDA (pseudo) disassembly**

### provides reverse shell, infil/exfil, installation of other tools OSX/XSLCMD (LAUNCH AGENT)

#### persistence

#### **\_\_cstring:0000E910**

 **clipboardd db 'clipboardd',0**

com\_apple\_serv db 'com **libraryLaunch db '/Lib** db '<?xml version="1.0"

- db '<plist version="1.
- **db '<dict>',0Ah**
- db '<key>RunAtLoad</ke
- **db '<false/>',0Ah**
- db '<key>KeepAlive</ke
- **db '<true/>',0Ah**
- db '<key>Label</key>',
- db '<string>com.apple.
- db '<key>Program</key>
- db '<string>%s</string
- **db '</dict>',0Ah**
- **db '</plist>',0Ah,0**

**\$ less ~/Library/LaunchAgents/com.apple.service.clipboardd.plist <?xml version="1.0" encoding="UTF-8"?> <plist version="1.0"> <dict>**  <key>RunAtLoad</key> **<false/> <key>KeepAlive</key> <true/> <key>Label</key> <string>com.apple.service.clipboardd</string> <key>Program</key> <string>~/Library/LaunchAgents/clipboardd</string> </dict> </plist>**

launch daemon persistence

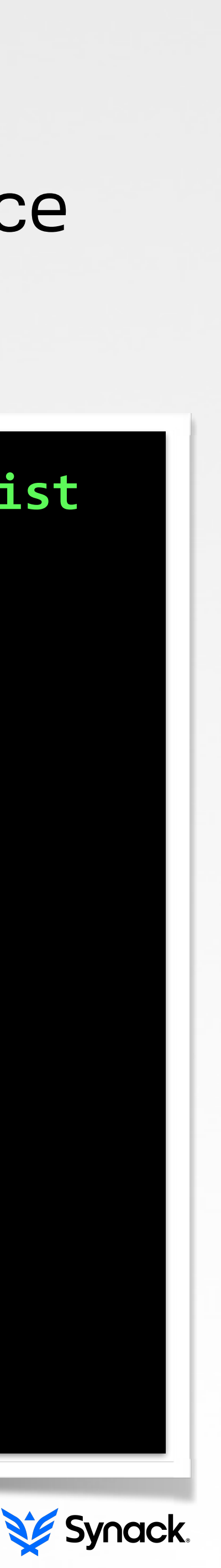

#### collects audio and screenshots OSX/JANICAB (CRONJOB)

#### **""" add to crontab """**

#add the script to crontab subprocess.call("echo \"\* \* \* \* \* **python** ~/.t/runner.pyc \" >>/tmp/dump",shell=True)

#import the new crontab **subprocess.call("crontab /tmp/dump",shell=True) subprocess.call("rm -f /tmp/dump",shell=True)**

cron job persistence

$$
% \n
$$
* \n
$$
* * * * \n
$$
* \n
$$
* * * \n
$$
* \n
$$
* * * \n
$$
* \n
$$
* \n
$$
* \n
$$
* \n
$$
* \n
$$
* \n
$$
* \n
$$
* \n
$$
* \n
$$
* \n
$$
* \n
$$
* \n
$$
* \n
$$
* \n
$$
* \n
$$
* \n
$$
* \n
$$
* \n
$$
* \n
$$
* \n
$$
* \n
$$
* \n
$$
* \n
$$
* \n
$$
* \n
$$
* \n
$$
* \n
$$
* \n
$$
* \n
$$
* \n
$$
* \n
$$
* \n
$$
* \n
$$
* \n
$$
* \n
$$
* \n
$$
* \n
$$
* \n
$$
* \n
$$
* \n
$$
* \n
$$
* \n
$$
* \n
$$
* \n
$$
* \n
$$
* \n
$$
* \n
$$
* \n
$$
* \n
$$
* \n
$$
* \n
$$
* \n
$$
* \n
$$
* \n
$$
* \n
$$
* \n
$$
* \n
$$
* \n
$$
* \n
$$
* \n
$$
* \n
$$
* \n
$$
* \n
$$
* \n
$$
* \n
$$
* \n
$$
* \n
$$
* \n
$$
* \n
$$
* \n
$$
* \n
$$
* \n
$$
* \n
$$
* \n
$$
* \n
$$
* \n
$$
* \n
$$
$$
$$
$$
$$
$$
$$
$$
$$
$$
$$
$$
$$
$$
$$
$$
$$
$$
$$
$$
$$
$$
$$
$$
$$
$$
$$
$$
$$
$$
$$
$$
$$
$$
$$
$$
$$
$$
$$
$$
$$
$$
$$
$$
$$
$$
$$
$$
$$
$$
$$
$$
$$
$$
$$
$$
$$
$$
$$
$$
$$
$$
$$
$$
$$
$$
$$
$$
$$
$$
$$
$$
$$
$$
$$
$$
$$
$$
$$
$$
$$
$$
$$
$$

**janicab's installer.py**

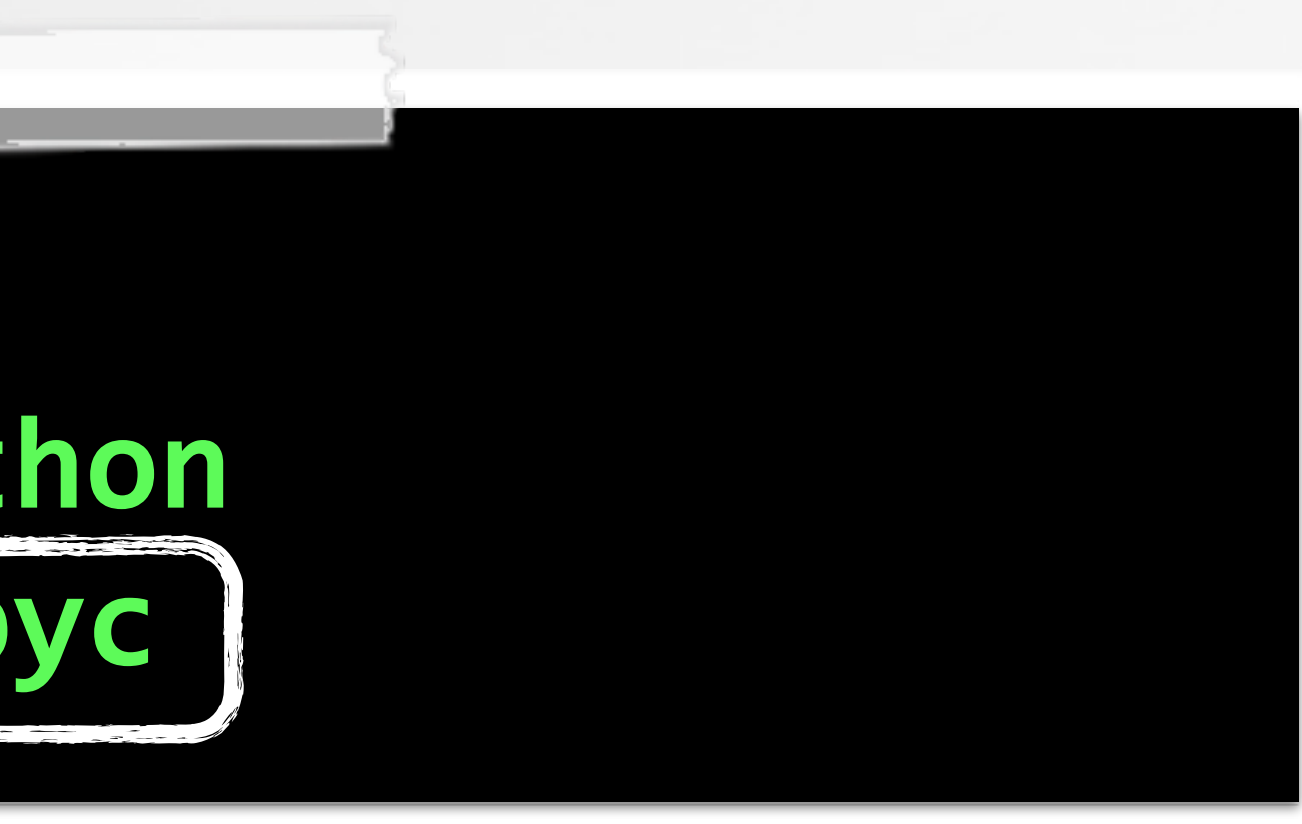

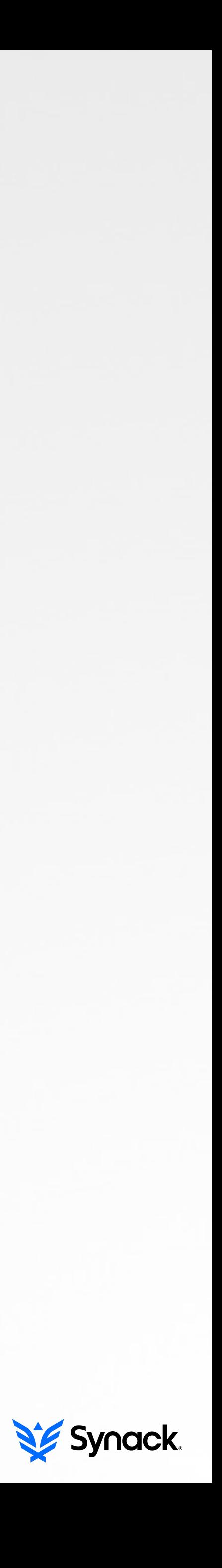

### uploads screen shots to a remote c&c server OSX/KITMOS (LOGIN ITEM)

;build path for malware's launch agent plist

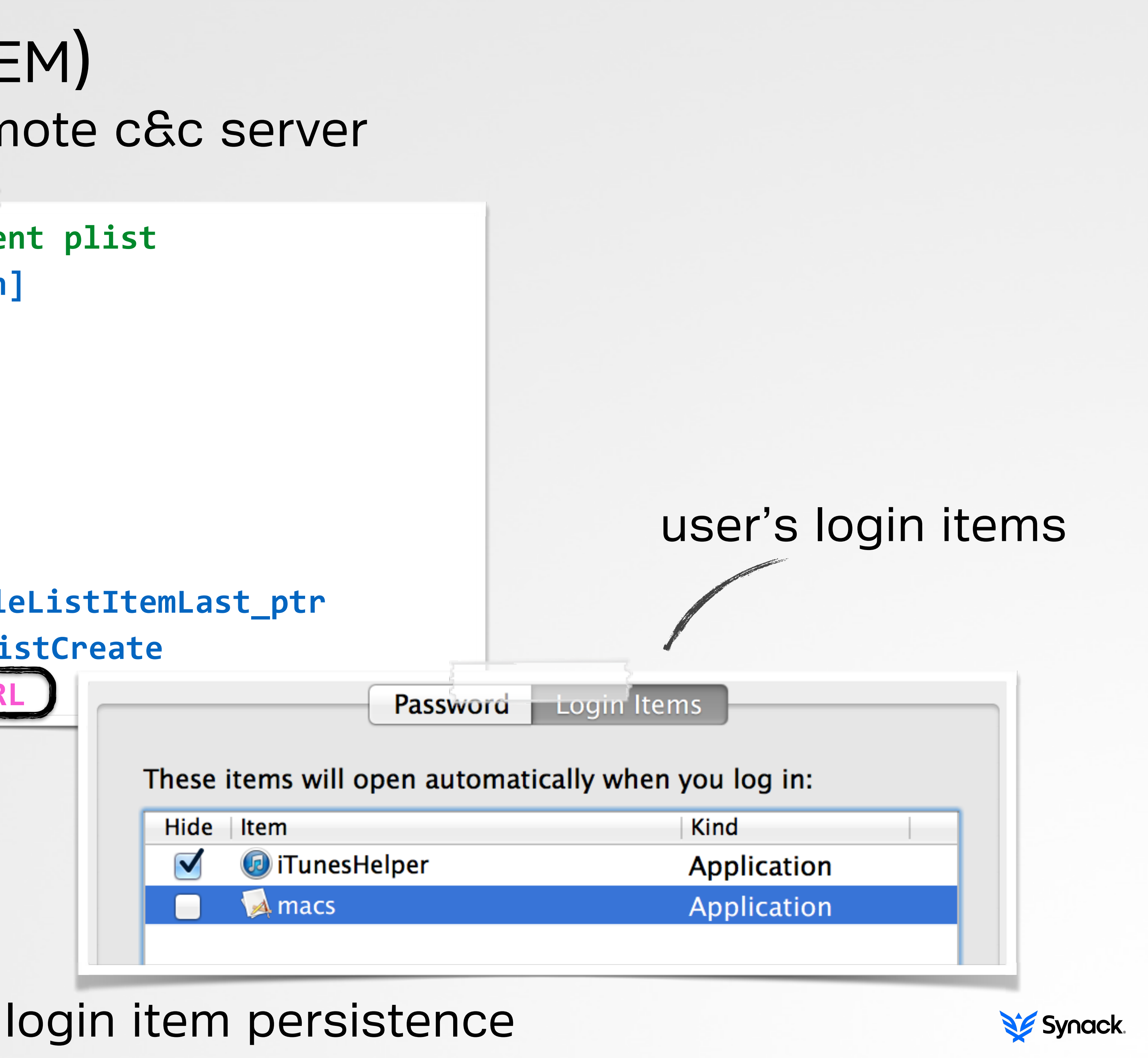

![](_page_30_Picture_7.jpeg)

**-[FileBackupAppDelegate checkAutorun]**

![](_page_30_Picture_65.jpeg)

persistence api

#### login item persistence

![](_page_31_Picture_3.jpeg)

![](_page_31_Picture_4.jpeg)

![](_page_31_Figure_1.jpeg)

### injects adds into users' browser sessions OSX/YONTOO (BROWSER EXTENSION)

- 
- **lacktharright Exted: "Installing extensions" .** "Ok"
- **+[ExtensionsInstaller installSafariExtension:] "~/Library/Safari/Extensions/Extensions.plist"**
- **+[ExtensionsInstaller installFirefoxExtension:] "~/Library/Application Support/Mozilla/Extensions"**
- **+[ExtensionsInstaller installChromeExtension:] "~/Library/Application Support/Google/Chrome/External Extensions"**
	- browser extension persistence

![](_page_32_Picture_15.jpeg)

![](_page_32_Picture_16.jpeg)

**;create paths for malicious plugins**

![](_page_32_Picture_63.jpeg)

![](_page_32_Figure_1.jpeg)

**extracted from IDA disassembly**

### researcher released proof-of-concept OSX/CLAPZOK (VIRAL INFECTION)

![](_page_33_Figure_1.jpeg)

#### binary infection persistence

![](_page_33_Picture_7.jpeg)

![](_page_33_Picture_8.jpeg)

![](_page_33_Picture_9.jpeg)

![](_page_33_Picture_10.jpeg)

**image src: http://reverse.put.as/ (fG!)**

![](_page_33_Picture_72.jpeg)

entry point load command

# KNOCK KNOCK 'autoruns' for OS X

![](_page_34_Picture_1.jpeg)

![](_page_34_Picture_2.jpeg)

### finds stuff that will automatically execute during startup KNOCK KNOCK'S DESIGN & GOALS

![](_page_35_Picture_1.jpeg)

![](_page_35_Picture_3.jpeg)

scan core engine

# 0.00

plugins auto run binaries & commands

![](_page_35_Picture_13.jpeg)

![](_page_35_Picture_11.jpeg)

*"open-source, plugin-oriented, design aims to encourage collaboration & evolution"*

**github.com/synack/knockknock**

![](_page_35_Picture_8.jpeg)

#### one for each particular persistence technique KNOCKKNOCK'S PLUGINS

**#launch daemon directories** LAUNCH\_DAEMON\_DIRS = ['/System/Library/LaunchDaemons/', '/Library/LaunchDaemons/']

(simplified) launch daemon plugin

![](_page_36_Picture_13.jpeg)

#init results **results['launchAgents'] = []**

#iterate over launch daemon files (plists) # ->find/save ones that are set to auto run for item in launchItems:  **plistData = utils.loadPlist(item)**

**#get all files in launch daemon directories for directory in LAUNCH\_DAEMON\_DIRS: launchItems.extend(glob.glob(directory + '\*'))**

 **if plistData['RunAtLoad'] or plistData['KeepAlive']: results.append(file.File(plistData['ProgramArguments'][0]))**

persistence?

[Launch Agents] 

#### clipboardd

 path: /Users/user/Library/LaunchAgents/clipboardd hash: 60242ad3e1b6c4d417d4dfeb8fb464a1 

TOTAL ITEMS FOUND: 1

![](_page_37_Picture_7.jpeg)

![](_page_37_Figure_8.jpeg)

# plist: /Users/user/Library/LaunchAgents/com.apple.service.clipboardd.plist

![](_page_37_Figure_0.jpeg)

\$ python knockknock.py -p launchDandA WHO'S THERE:

#### OSX/XSLCmd detection

![](_page_37_Picture_11.jpeg)

![](_page_37_Picture_12.jpeg)

### SOME CONCLUSIONS

insecure macs

![](_page_38_Picture_5.jpeg)

![](_page_38_Picture_6.jpeg)

+

![](_page_38_Picture_2.jpeg)

#### os x malware

#### but knowledge is power & **knockknock** can help!

![](_page_38_Picture_10.jpeg)

![](_page_38_Picture_11.jpeg)

=

![](_page_38_Picture_7.jpeg)

with tonnes of persistence methods

![](_page_39_Picture_1.jpeg)

![](_page_39_Picture_3.jpeg)

![](_page_39_Picture_4.jpeg)

#### QUESTIONS & ANSWERS …feel free to contact me any time!

#### credits

![](_page_40_Picture_1.jpeg)

### thezooom.com deviantart.com (FreshFarhan)

 iconmonstr.com flaticon.com

![](_page_40_Picture_4.jpeg)